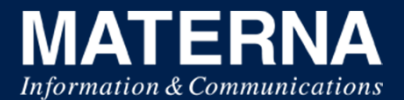

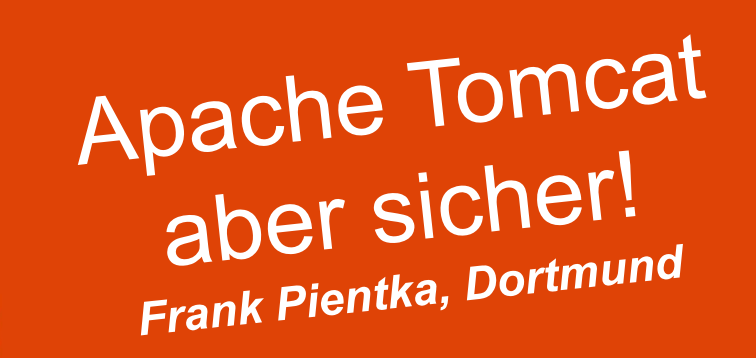

© Materna GmbH 2014 www.materna.de

e de la construction de la construction de la construction de la construction de la construction de la construction de la construction de la construction de la construction de la construction de la construction de la const

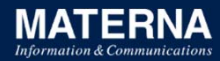

#### **Wer ist Materna?**

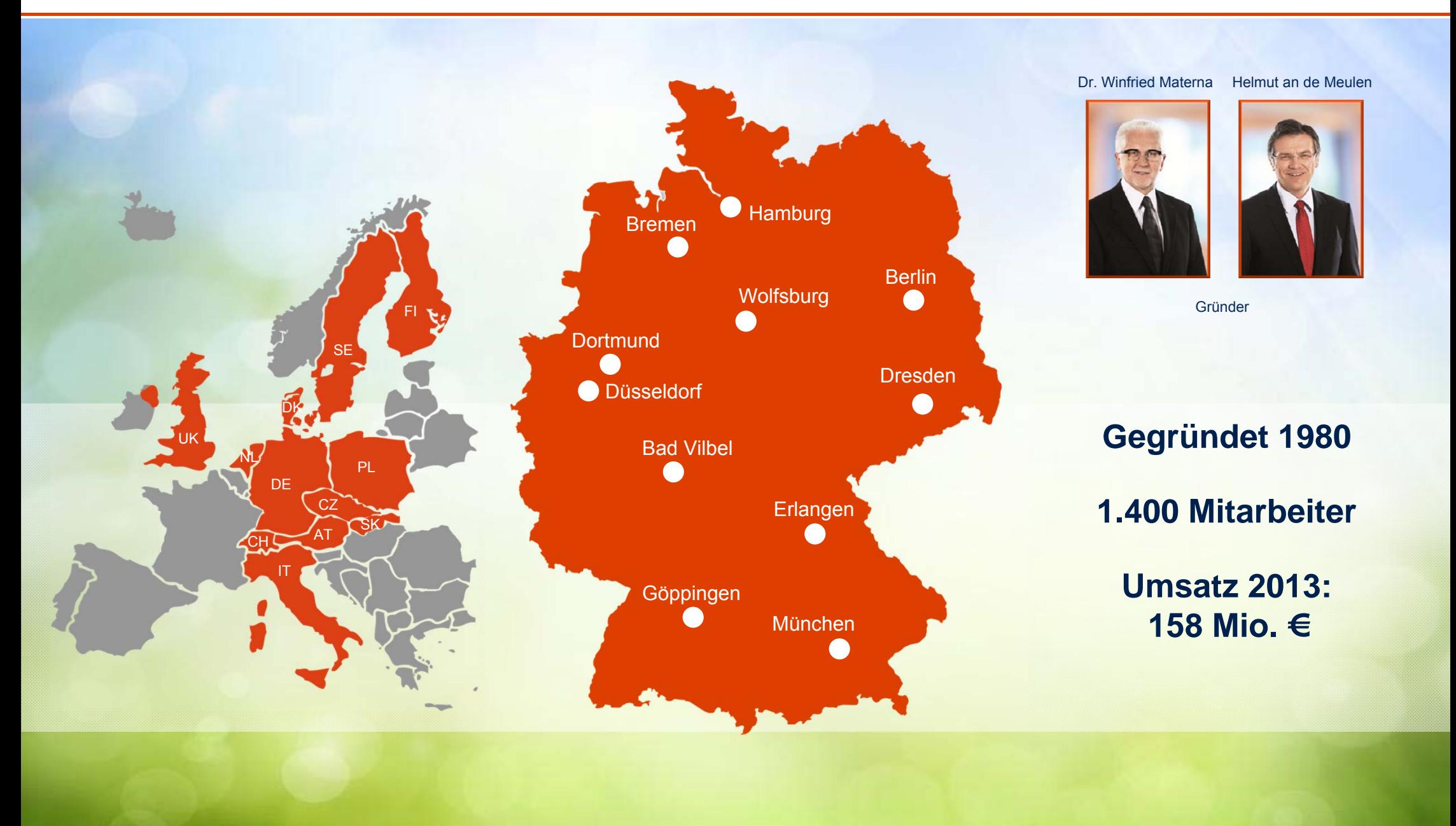

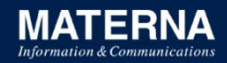

## **Vorstellung des Referenten: Frank Pientka**

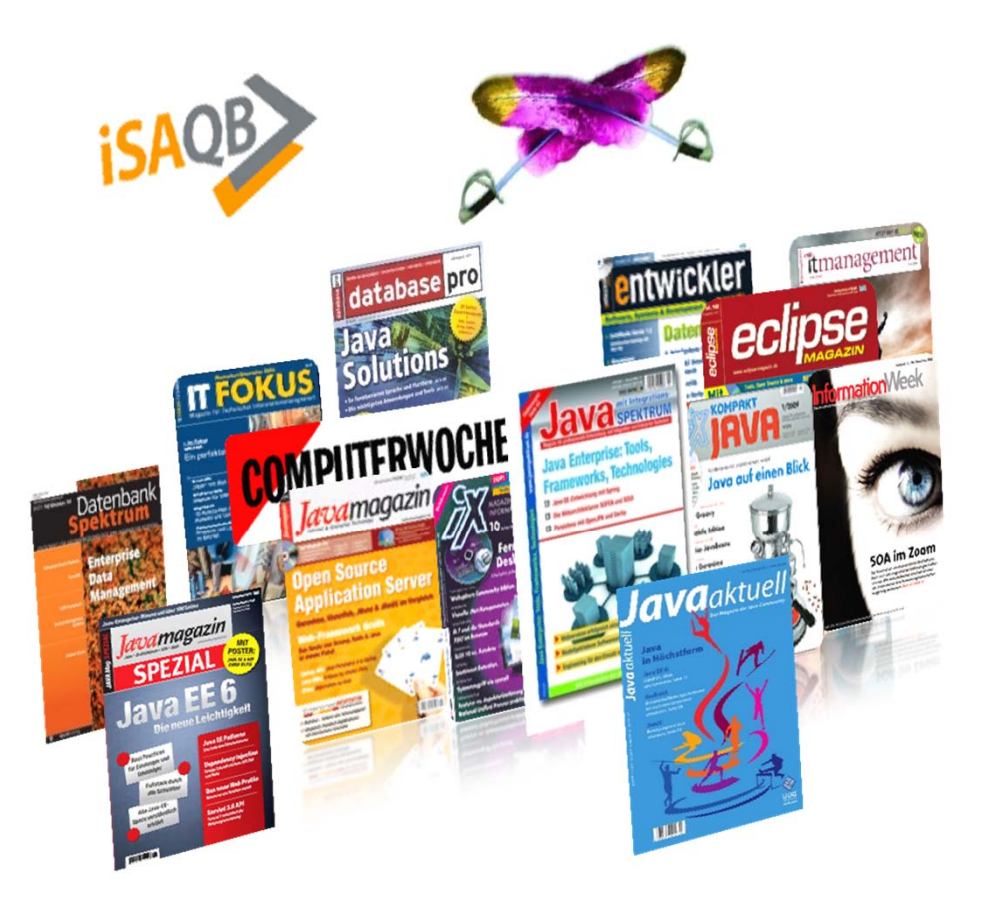

Dipl.-Informatiker (TH Karlsruhe)

Software Architect in Dortmund

iSAQB-Gründungsmitglied

heise.de/developer/Federlesen-Kolumne

Über 20 Jahre IT-Erfahrung Veröffentlichungen und Vorträge zu:

#### **Datenbanken, Applikations- und Portalservern**

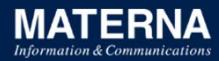

## **Sicherheitslücke im Herzen des Internets 8.April 2014**

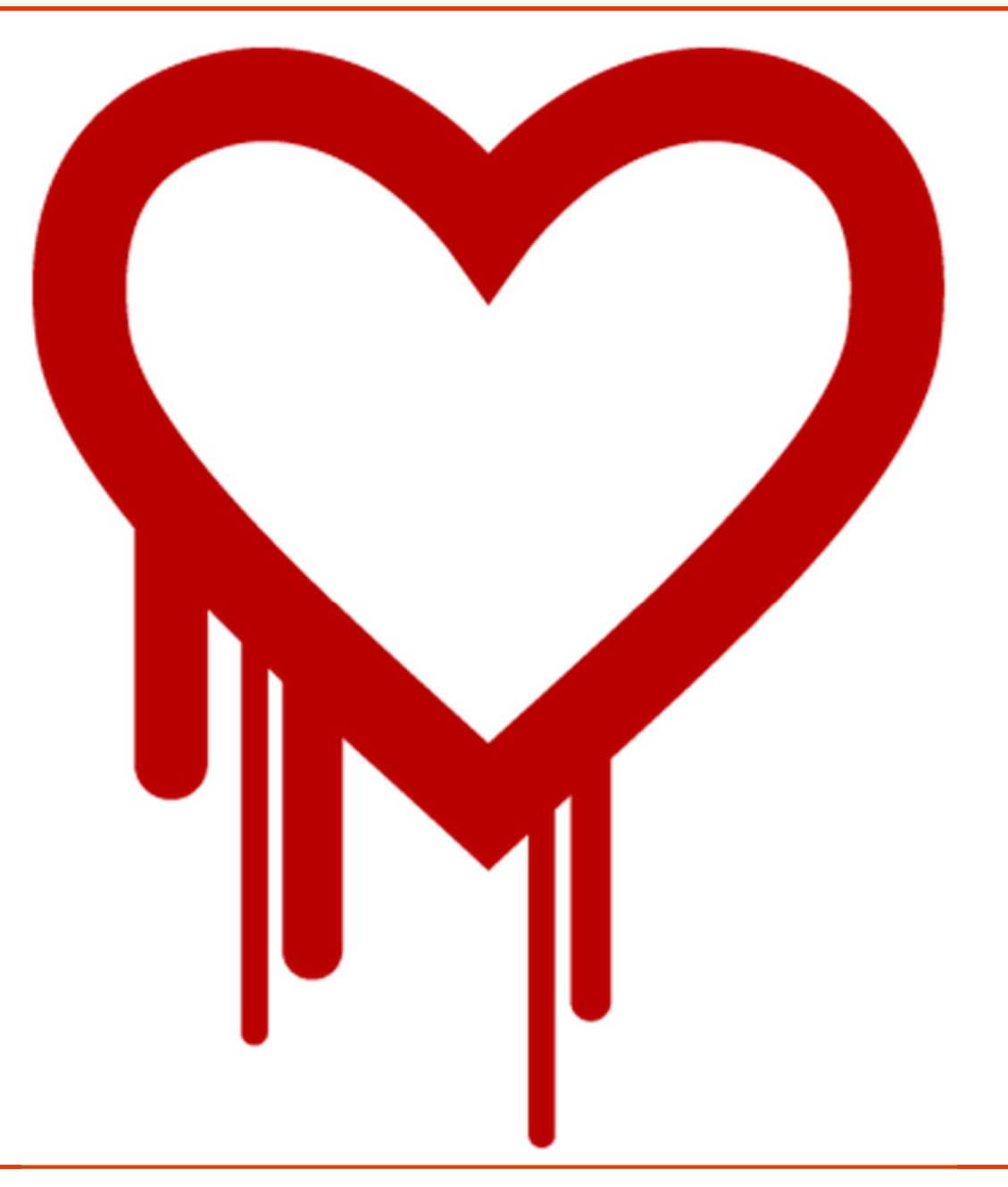

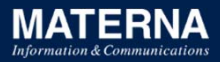

## **Freier Zugriff auf Fernsteuerungen für Industrieanlagen (FU Berlin 24.02.2014)**

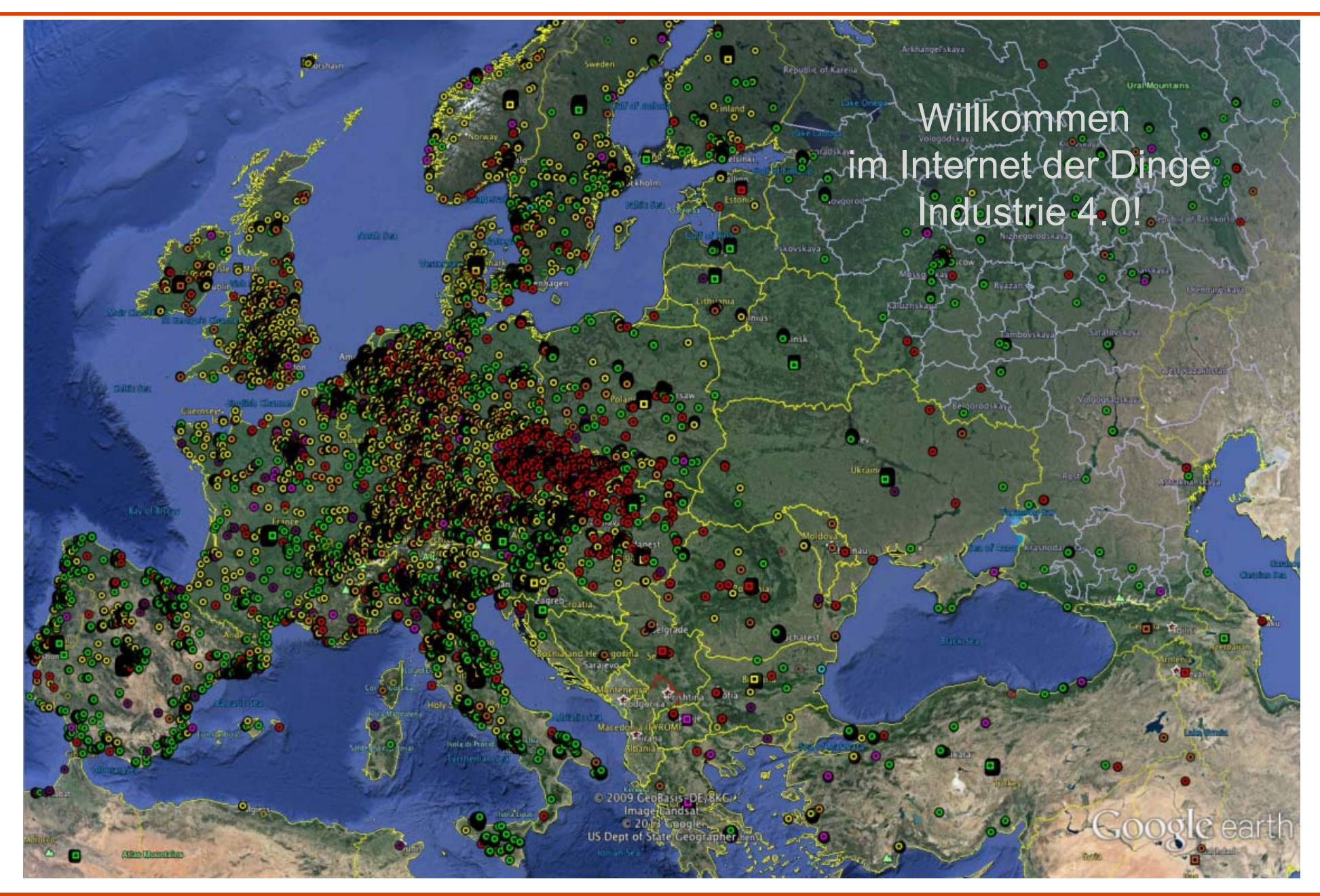

#### **http://www.shodanhq.com/search?q=Apache+Coyote%2F1.1+country%3ADE+port%3A8080+city%3A%22Karlsruhe%22+tomcat**

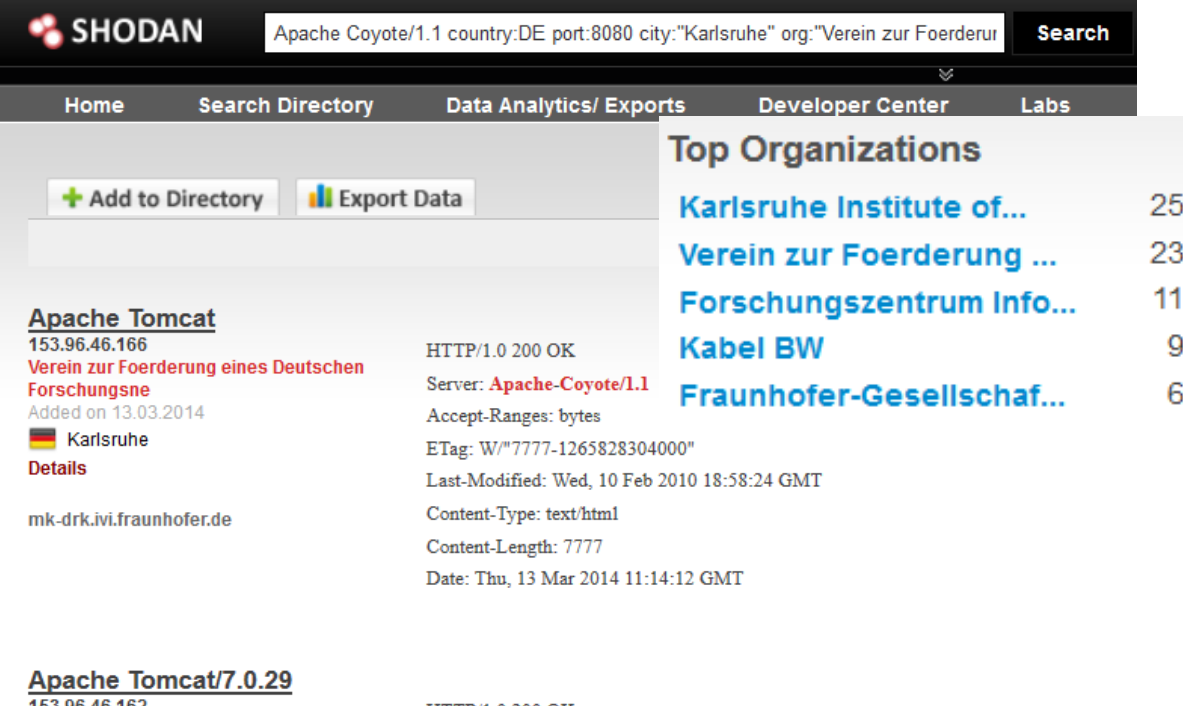

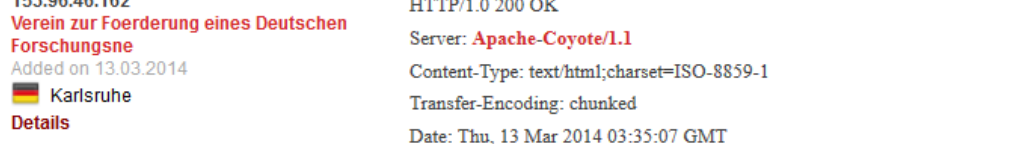

mobikat-test.ivi.fraunhofer.de

Apache Tomcat/7.0.30<br>153.96.46.168 Verein zur Foerderung eines Deutschen Forschungsne Added on 13.03.2014

Karlsruhe **Details** 

idira-test.ivi.fraunhofer.de

Apache Tomcat/7.0.21 153.96.46.161 **Linux 2.6.x** 

HTTP/1.0 200 OK Server: Apache-Coyote/1.1 Content-Type: text/html;charset=ISO-8859-1 Transfer-Encoding: chunked Date: Thu, 13 Mar 2014 03:07:11 GMT

HTTP/1.0 200 OK Corner Annaba Carata/L1

### **OWASP Top 10 2013**

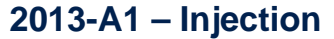

**2013-A2 – Broken Authentication and Session Management**

**2013-A3 – Cross Site Scripting (XSS)**

**2013-A4 – Insecure Direct Object References**

**2013-A5 – Security Misconfiguration**

**2013-A6 – Sensitive Data Exposure**

**2013-A7 – Missing Function Level Access Control**

**2013-A8 – Cross-Site Request Forgery (CSRF)**

**2013-A9 – Using Known Vulnerable Components (NEW)**

#### **2013-A10 – Unvalidated Redirects and Forwards**

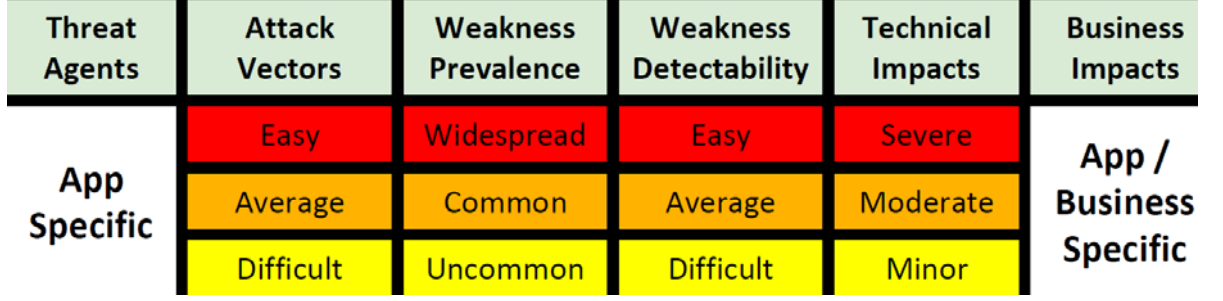

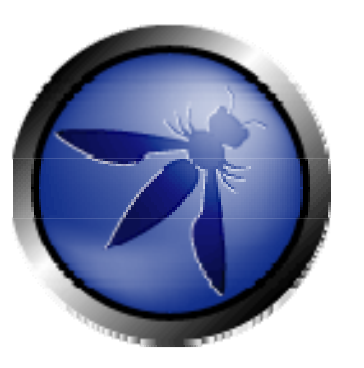

Risk Rating Methodology

## **DoS mit demTomcat-Wurm Java.Tomdep**

#### **IAVA.TOMDEP Backdoor-Wurm greift Tomcat-S**

Symantec hat einen neuen Wurm entdeckt, der sich se weiterverbreitet und auf infizierten Systemen eine Ba Allerdings greift Java.Tomdep nicht normale PCs an, s

Java.Tomdep sei eine durchaus ungewöhnliche Erscheinung Symantec Sicherheitsforscher in einem Blogeintrage: Der W wie viele, verbreitet sich von infizierten Systemen aus weite: Backdoor und kann von den Angreifern per IRC-Server geste Dennoch gibt es bei Java-Tompdep einen kleinen Unterschie sich um ein Java-Servlet, das sich von Server zu Server verbr Server-Würmer seien bislang vor allen in PHP aufgefallen, so

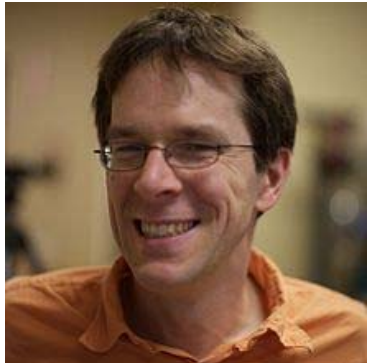

Robert Morris Erster Wurm*November 1988*

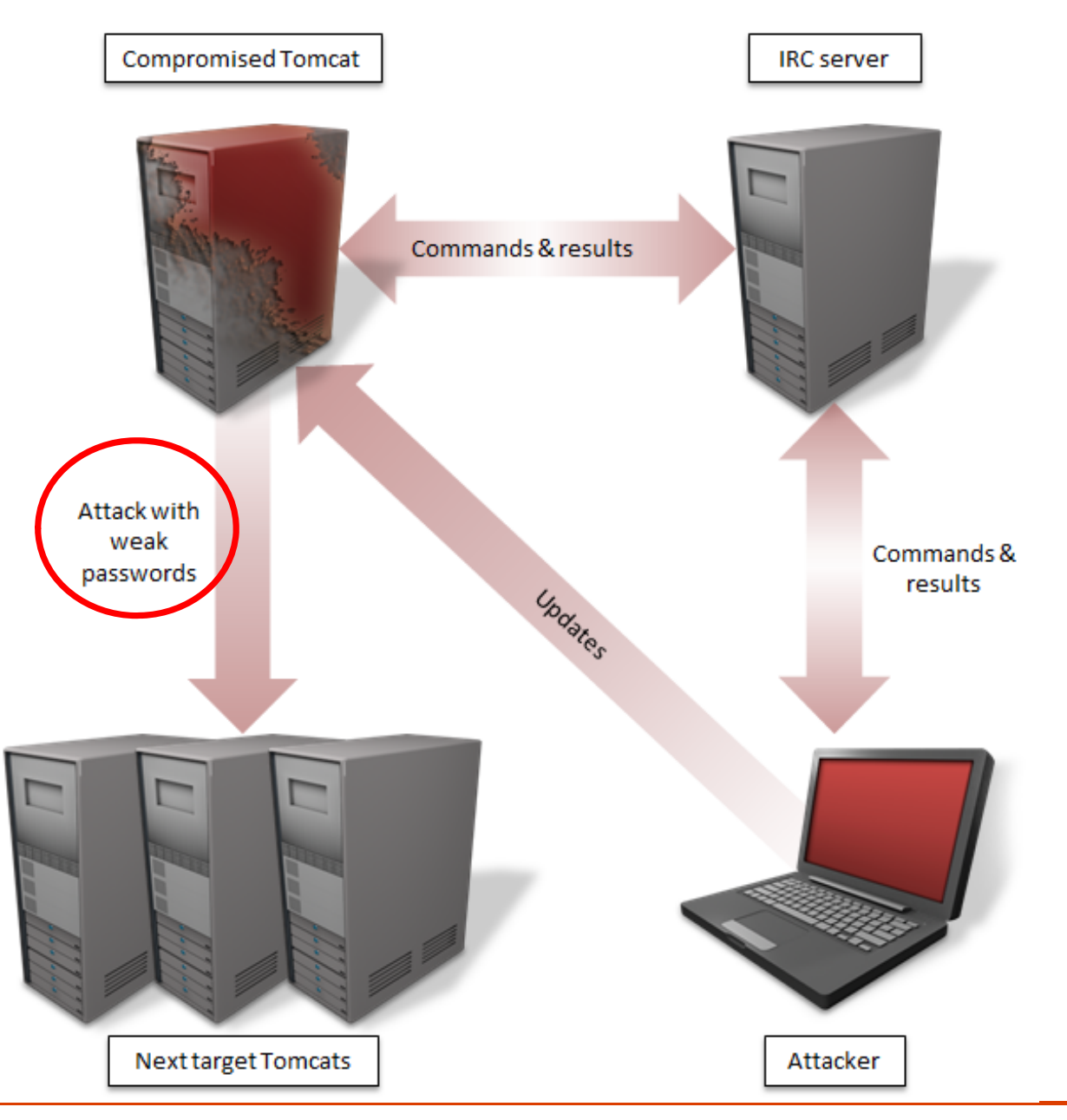

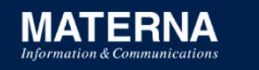

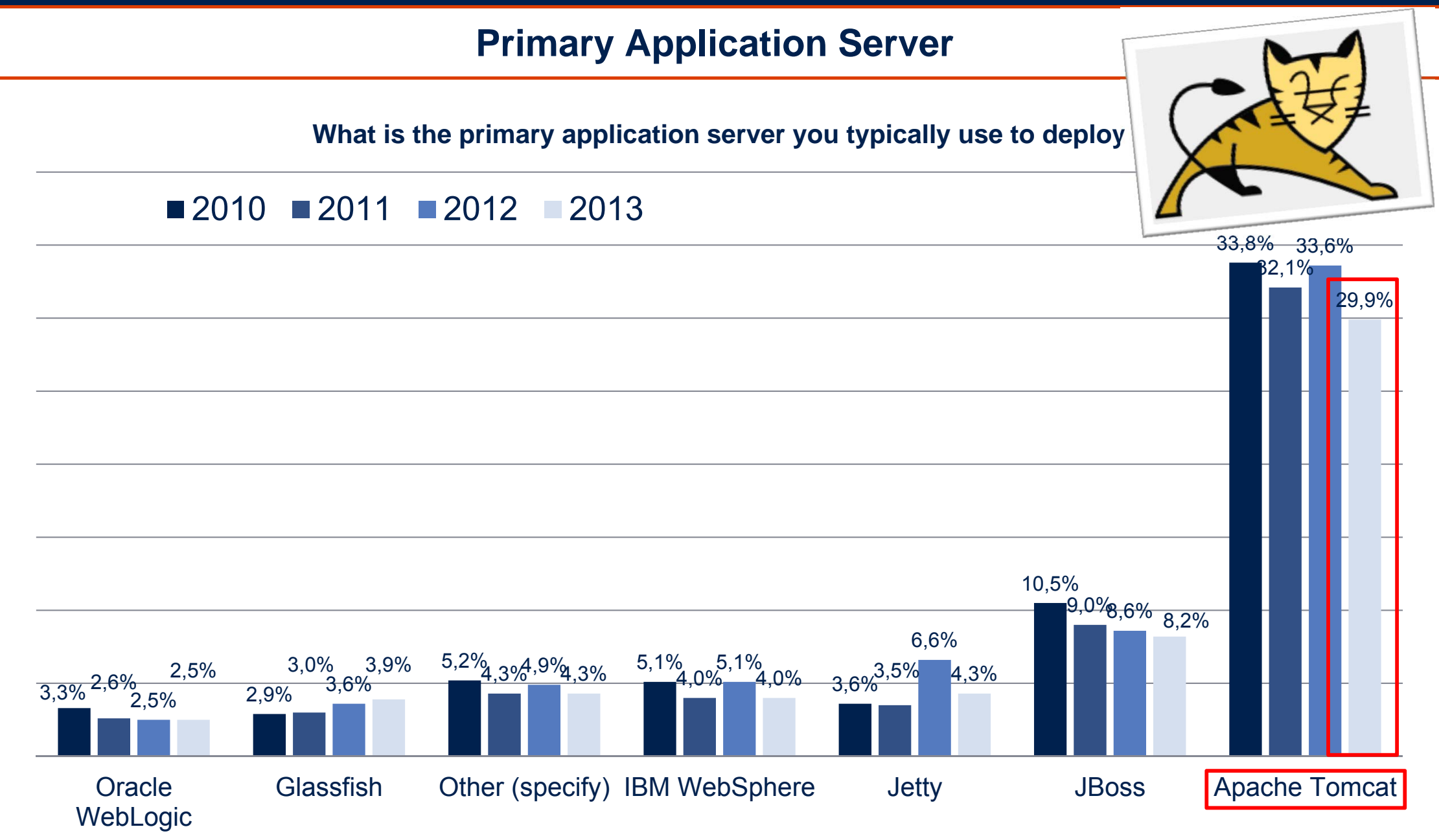

*Eclipse Open Source Developer Report 2013*

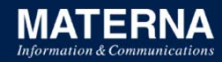

## **Apache Tomcat Versionen**

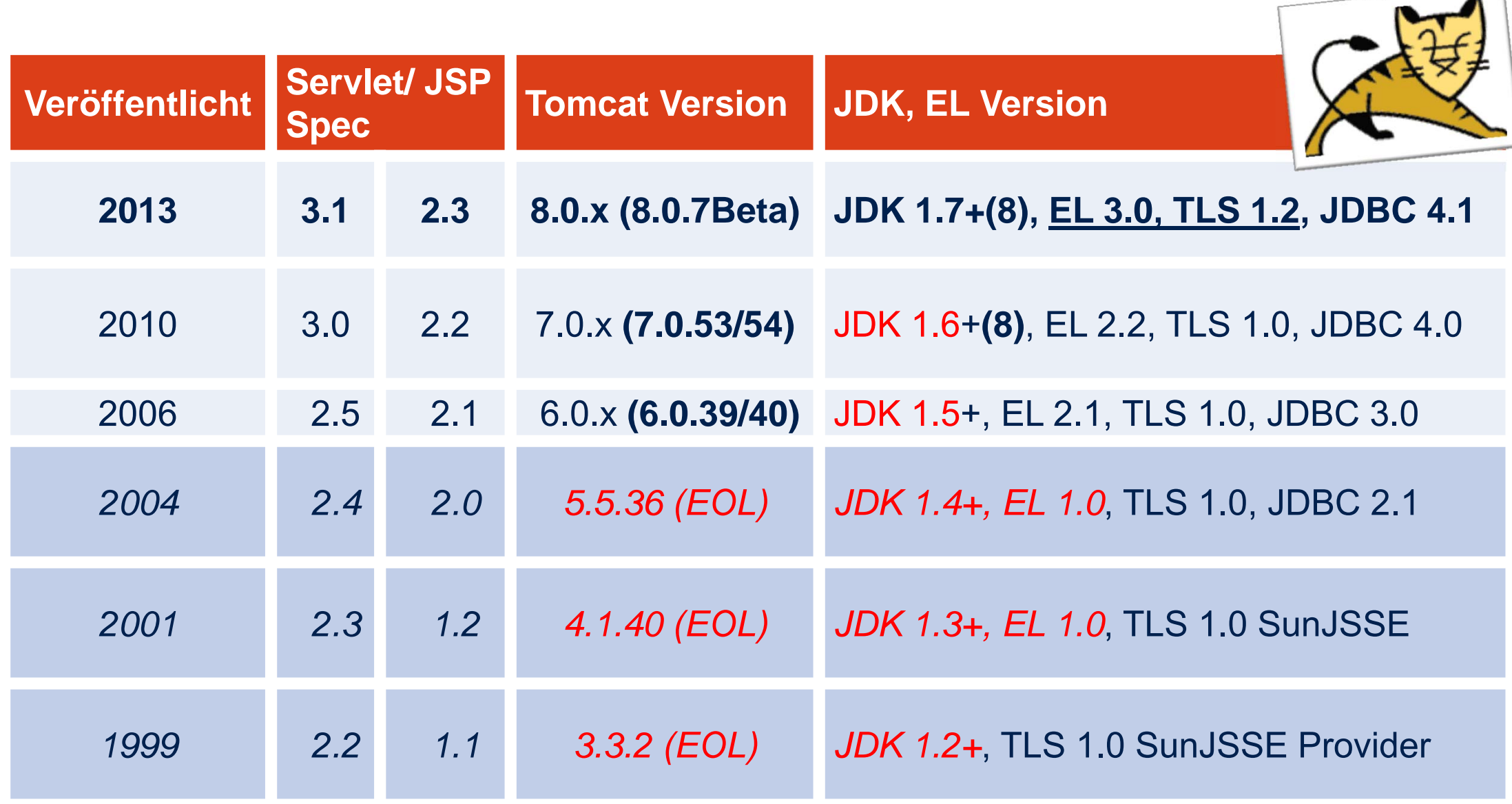

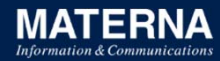

## **Welche Tomcat-Schwachstellen? (cvedetails.com)**

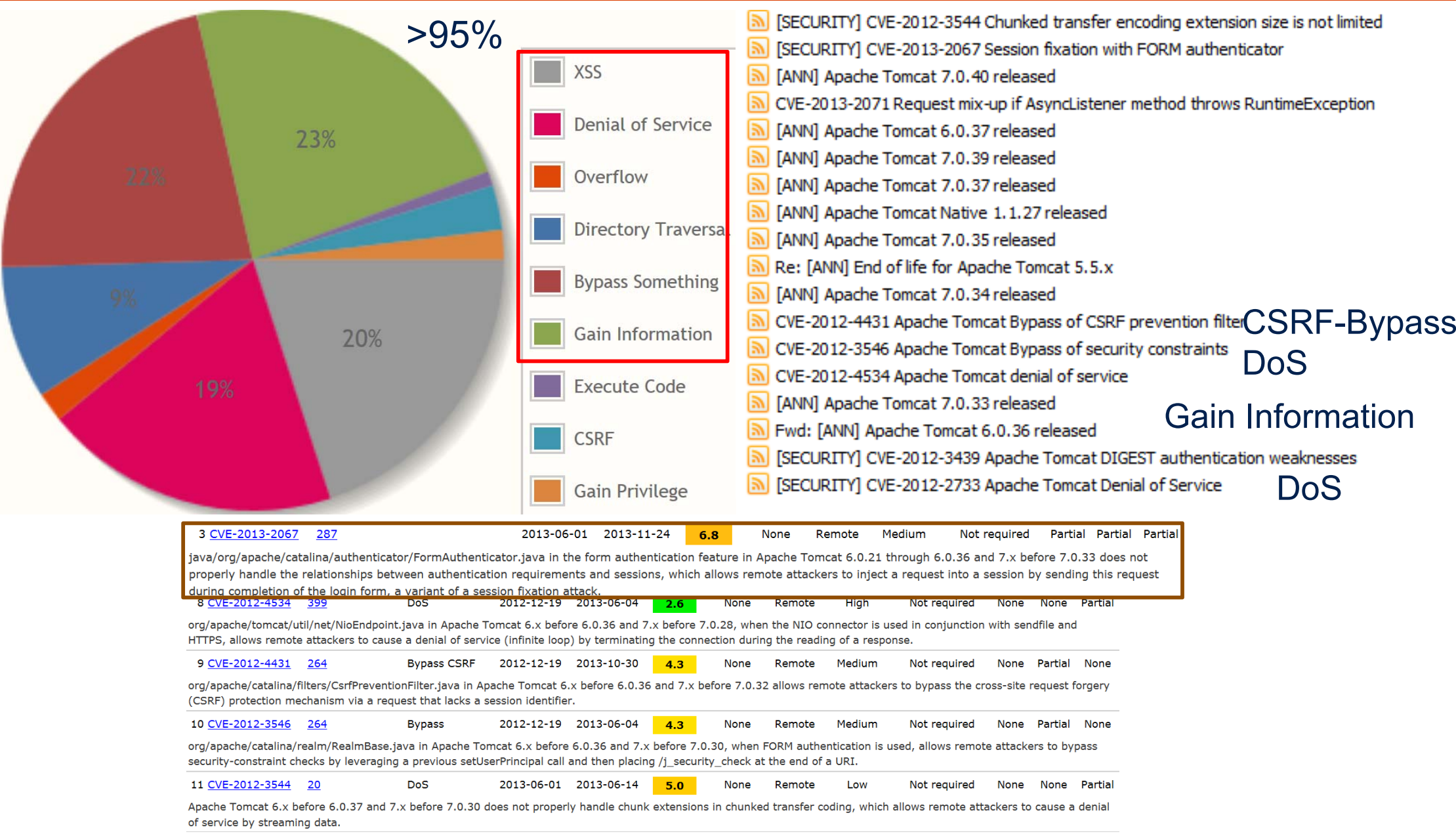

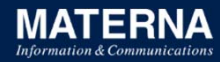

## **Entwicklung der Tomcat-Schwachstellen? (cvedetails.com)**

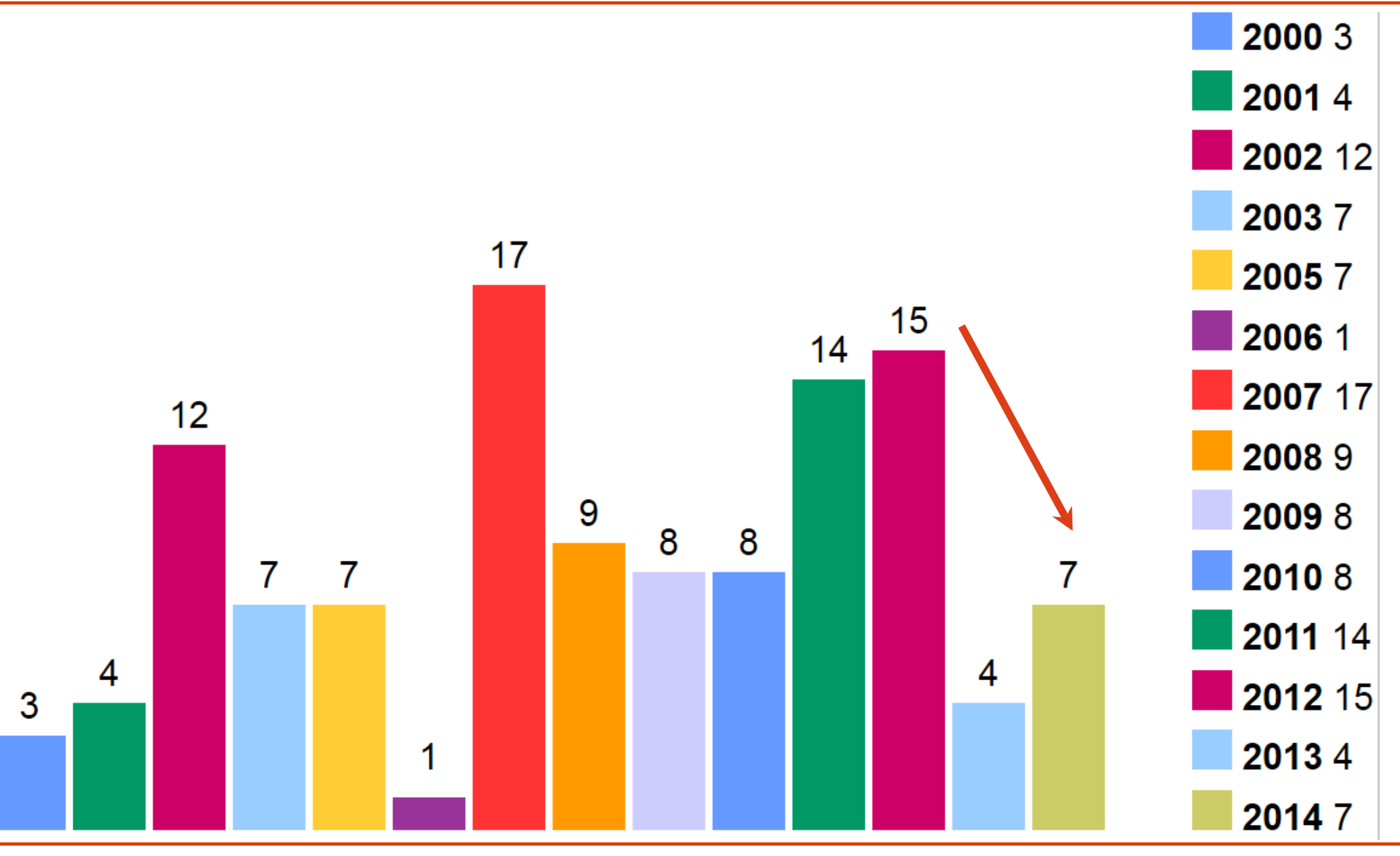

© MATERNA GmbH 2014 www.materna.de

## **Tomcat Sicherheit**

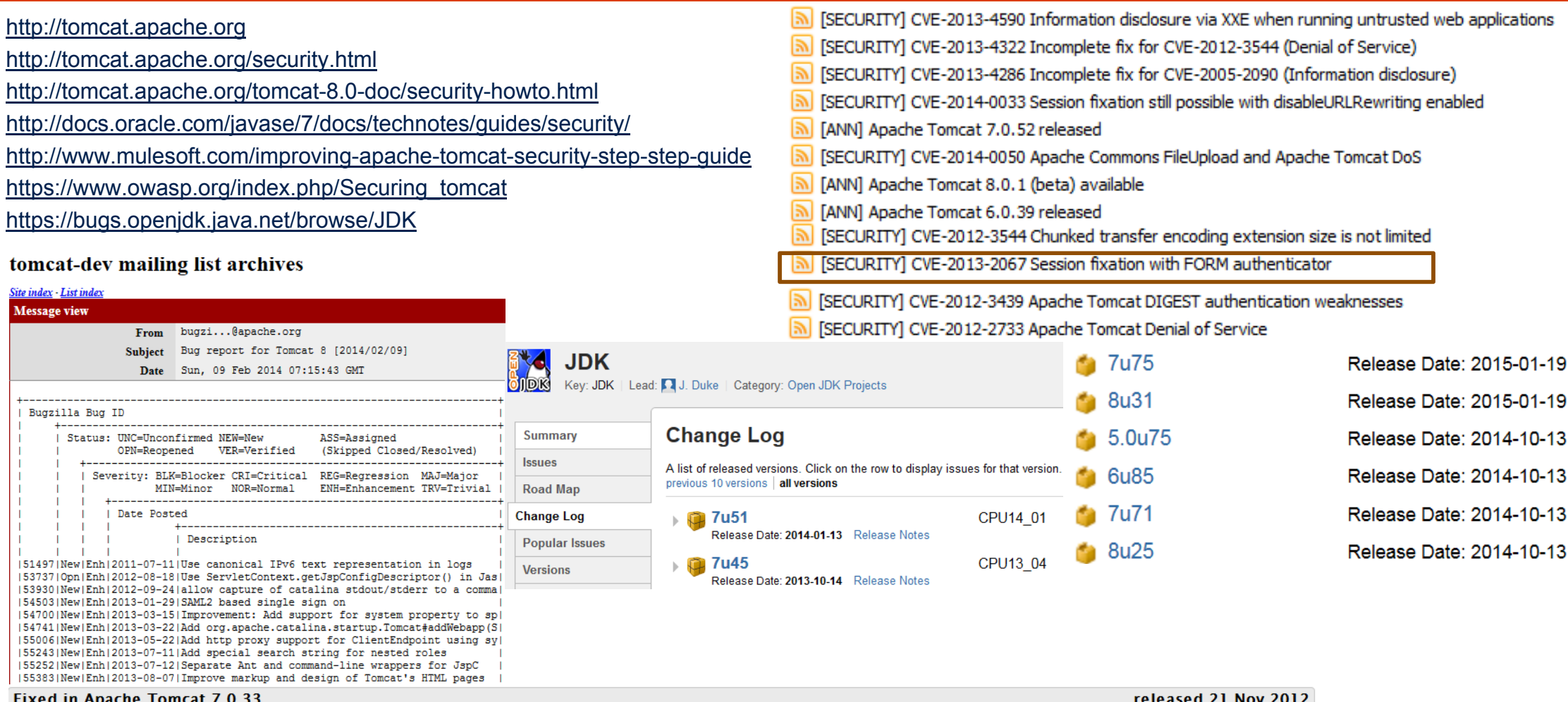

#### Important: Session fixation CVE-2013-2067

FORM authentication associates the most recent request requiring authentication with the current session. By repeatedly sending a request for an authenticated resource while the victim is completing the login form, an attacker could inject a request that would be executed using the victim's credentials.

This was fixed in revision 1408044.

This issue was identified by the Tomcat security team on 15 Oct 2012 and made public on 10 May 2013.

Affects: 7.0.0-7.0.32 | Total 26 bugs

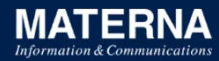

## **Tomcat-Überblick: Sicherheits-Kontext**

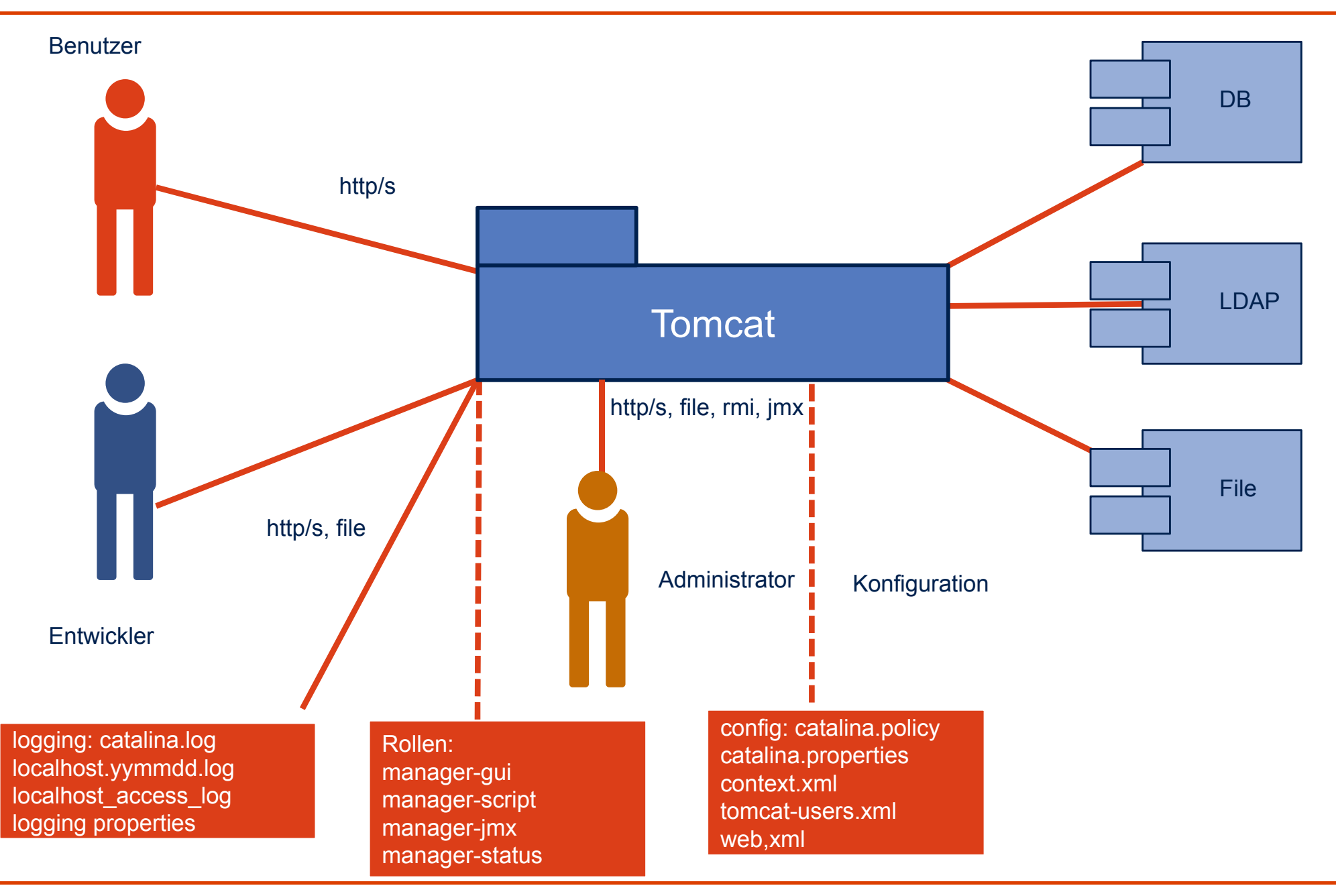

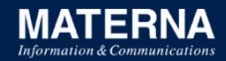

## **Architektur - Tomcat Komponenten**

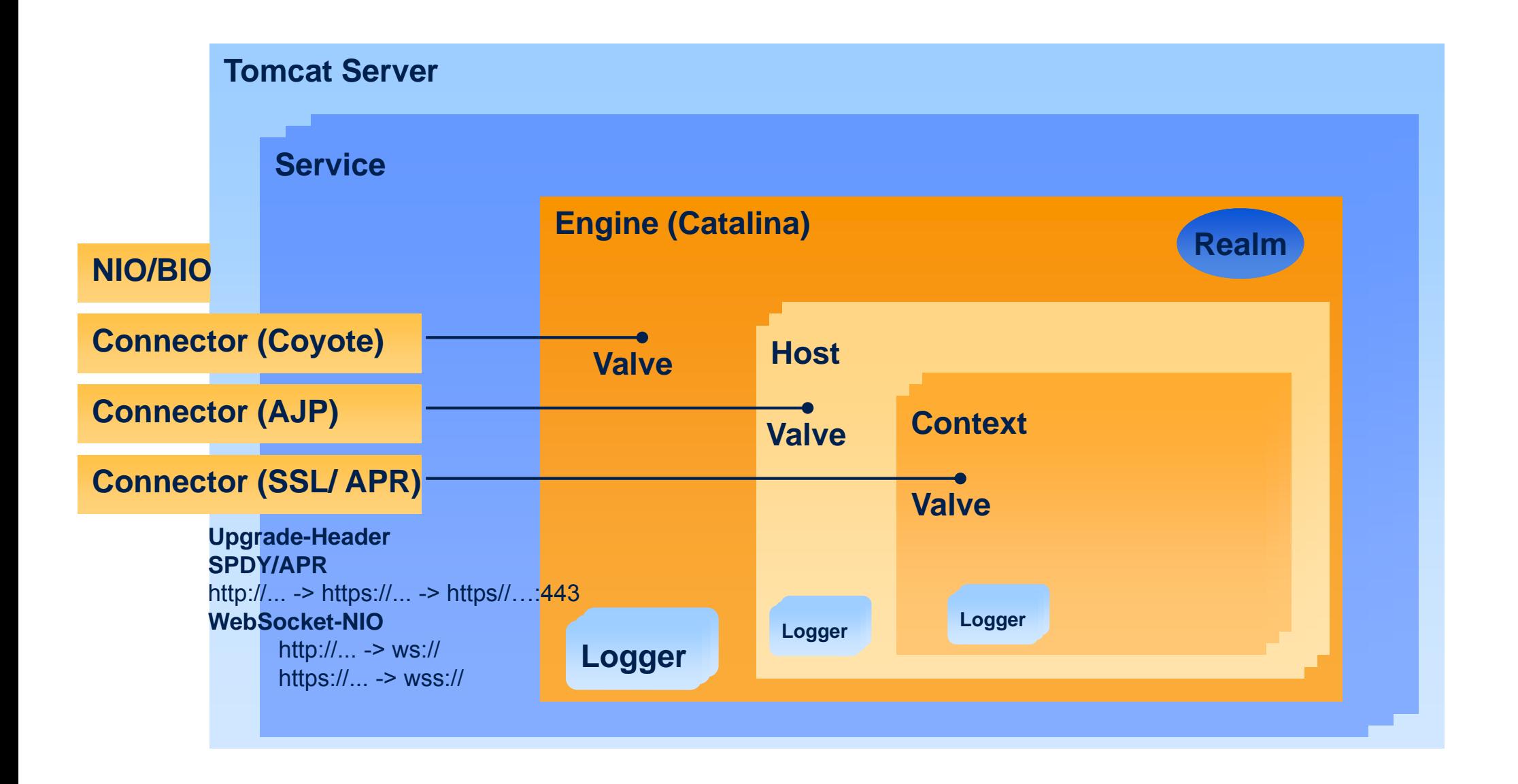

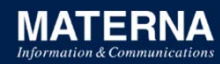

## **Sicherheit aber wie?**

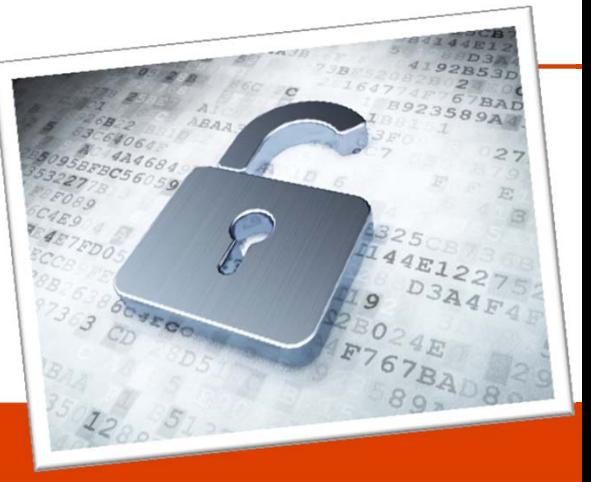

- $\blacksquare$ Ebenen der Sicherheit
- $\blacksquare$ CVE-Bedrohungsarten, OWASP-Kategorien kennen
- $\blacksquare$ Verschlüsselung SSL-Chiffren, Algorithmen
- $\blacksquare$ Java, Policy, JCA, lange Schlüssel
- $\blacksquare$ Authentifizierung, Autorisierung, Passwort Hashing
- П Konfiguration abspecken (Tarnen, Fläche verkleinern)
- $\blacksquare$ Filtern: CsrfPreventionFilter, RemoteAddrValve
- $\blacksquare$ Aktualisierung ALLER Komponenten

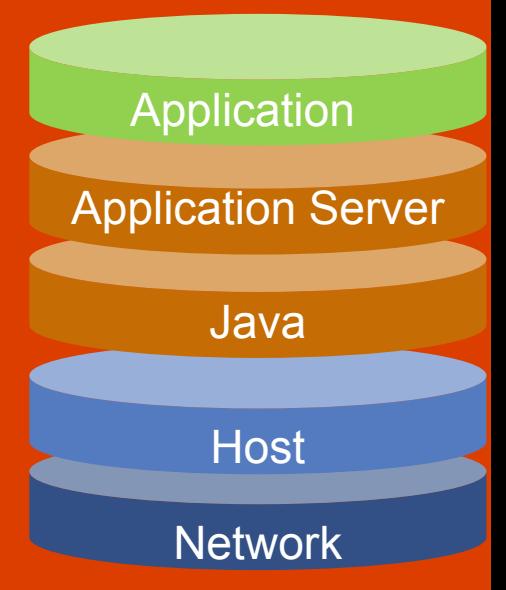

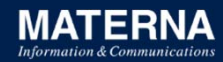

## **Wie überwachen? Wie managen?**

- $\blacksquare$ ■ access\_log → auswerten Auffälligkeiten, Fehlercodes
- $\blacksquare$ ■ JMX → Ressourcen-Verbrauch
- $\blacksquare$  $\blacksquare$  Manager  $\rightarrow$  Konfiguration, Ressourcen, Anwendungen
- $\blacksquare$ CVEchecker, CVE Dependency-Check

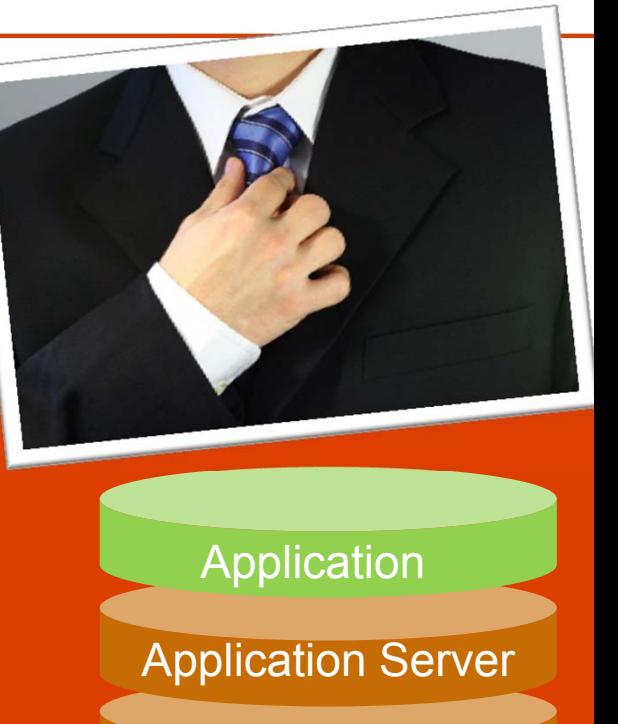

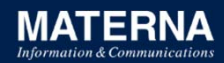

## **Sicherheit von Anfang an - abspecken**

 $\blacksquare$ Installationsdatei verifizieren

*md5sum -c apache-tomcat-8.0.3.zip.md5* 

- $\blacksquare$ Aktuelle Versionen (Tomcat, Java, JDBC, HTTP, mod\_jk)
- $\blacksquare$ Aufräumen: *webapps, lib, conf* (Hotdeployment, Shutdown)
- $\blacksquare$ ■ Konfiguration anpassen: *server.xm1, web.xml*
- $\blacksquare$ **Testen**

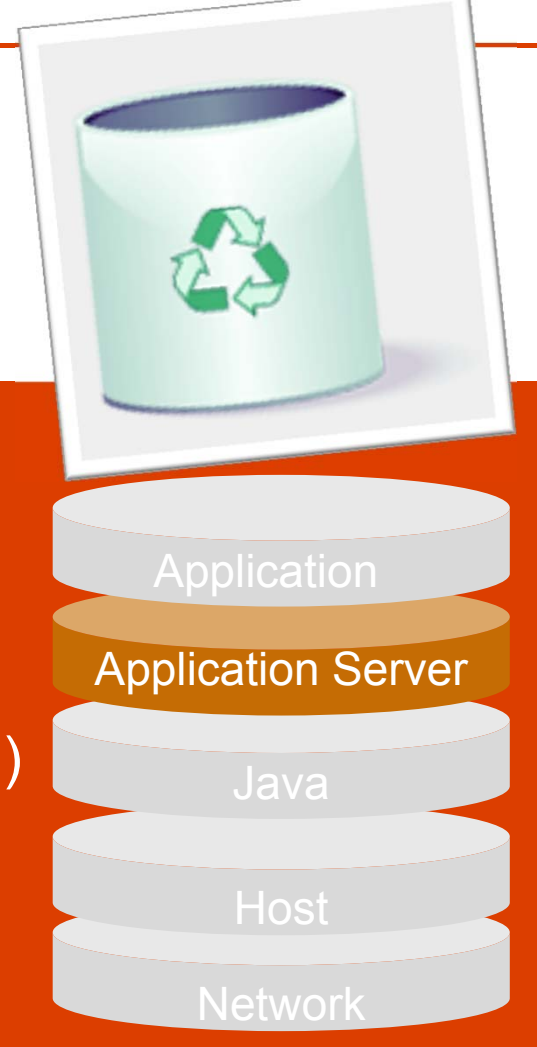

#### **Tarnen, täuschen, Produktversion verschleiern**

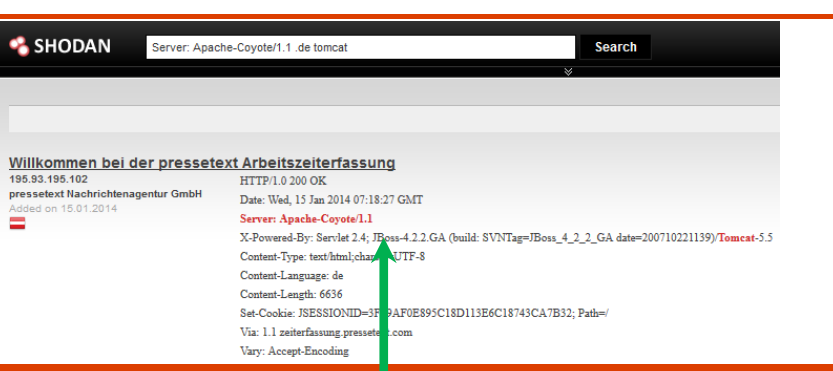

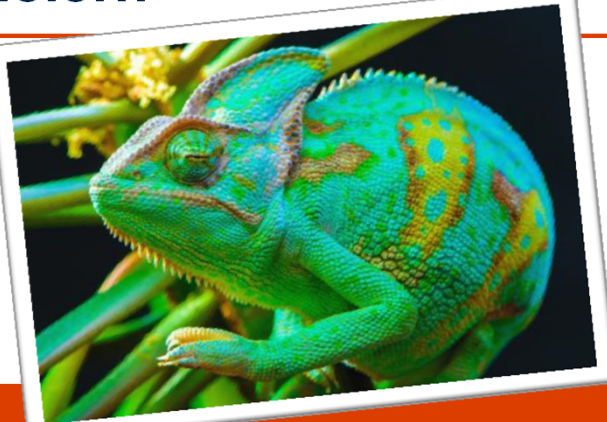

*cd CATALINA\_HOME/lib jar xf catalina.jar org/apache/catalina/util/ServerInfo.properties ServerInfo.properties server.info=Apache server.number=0.0.0.0jar uf catalina.jar org/apache/catalina/util/ServerInfo.properties CATALINA\_HOME/conf/server.xml <Connector port="8080" ... server="Apache" />*

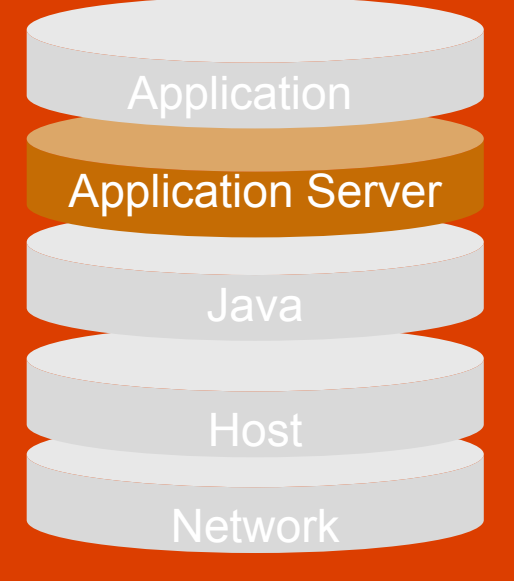

*telnet localhost/index 8080, wget https://localhost:8443*

Testen: version.[sh|bat]

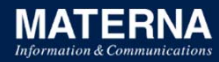

## **Authentifizierung & Authorisierung für Webanwendungen**

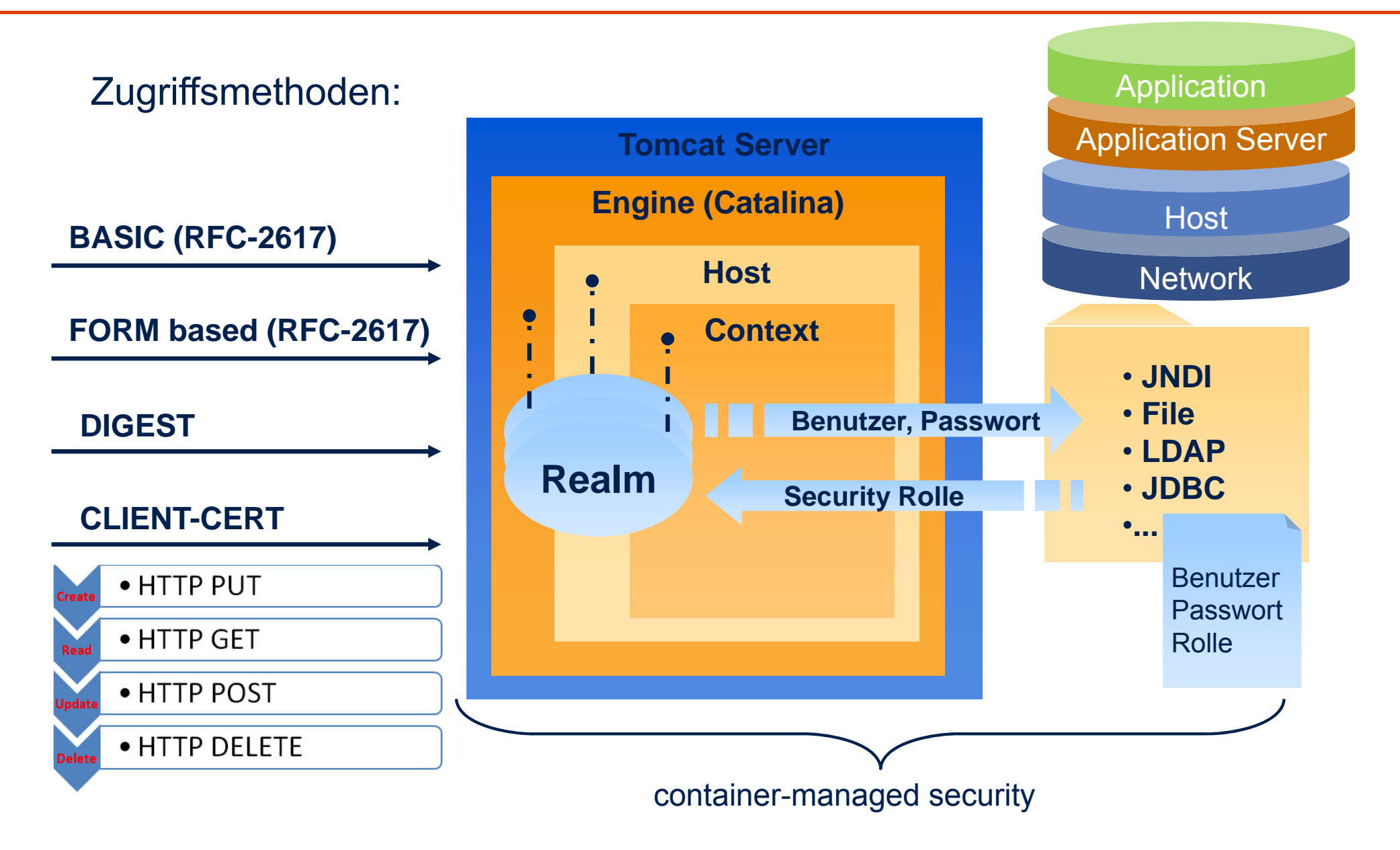

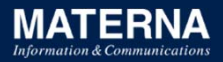

## **2013-A2 Broken Authentication: Verschlüsselte Passwörter gestern & heute**

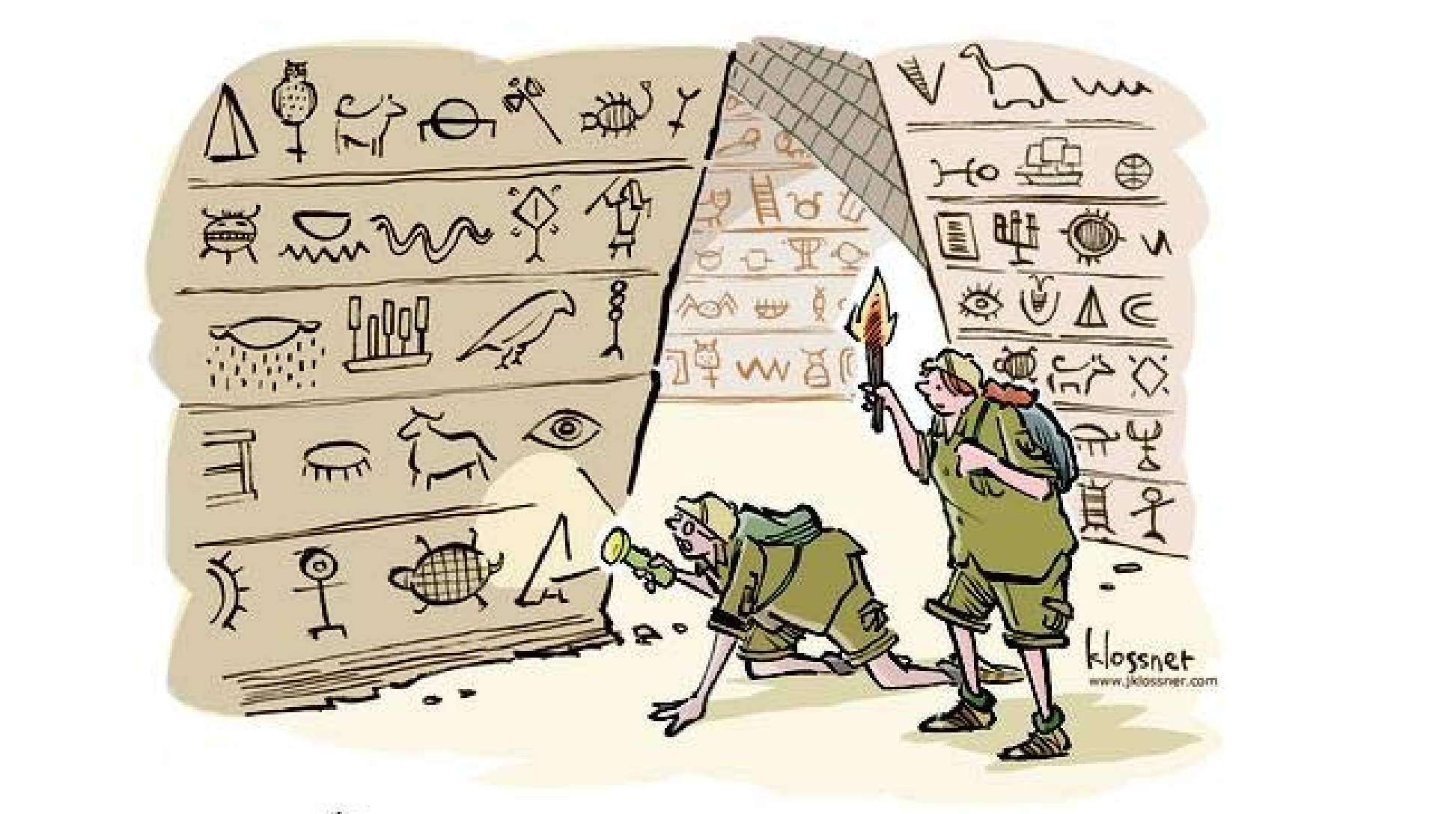

"THEY WERE WAT AHEAD OF US IN PASSWORDS."

## **OWASP Top 10 für Entwickler-2013: A8 Cross-Site Request Forgery**

#### A8 Cross-Site Request Forgery (CSRF, XSRF, Session Riding)

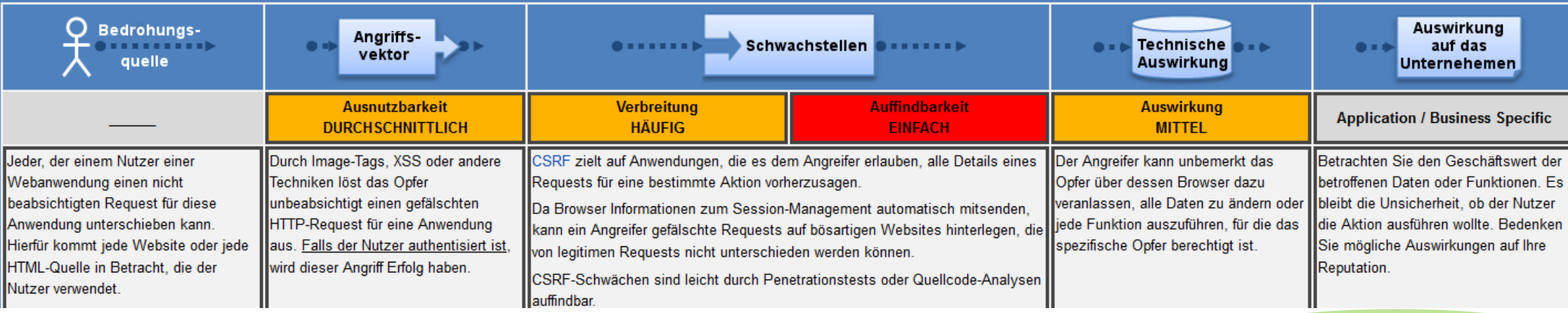

Application

https://www.owasp.org/index.php/Germany/Projekte/Top\_10\_fuer\_Entwickler-2013/A8-Cross-Site\_Request\_Forgery\_%28CSRF%29

## **XSS-Angriffe: JSESSIONID als HttpOnly in Cookie statt URL zeitbegrenzt**

## Seit **Servlet 3.0 WEB-INF/web.xml** <session-config> <session-timeout>30</session-timeout><cookie-config> <http-only>true</http-only> configured webserver --> </cookie-config> <tracking-mode>COOKIE</tracking-mode> </session-config> </web-app>

**Tomcat 6** in **CATALINA\_BASE/conf/context.xml**, ab Tomcat 7 default <?xml version="1.0" encoding="UTF-8"?> <Context path="/myWebApplicationPath" useHttpOnly="true"> HTTP Strict Transport Security (*HSTS*) (**RFC 6797**) **Bug 54618** 

Application Server Application

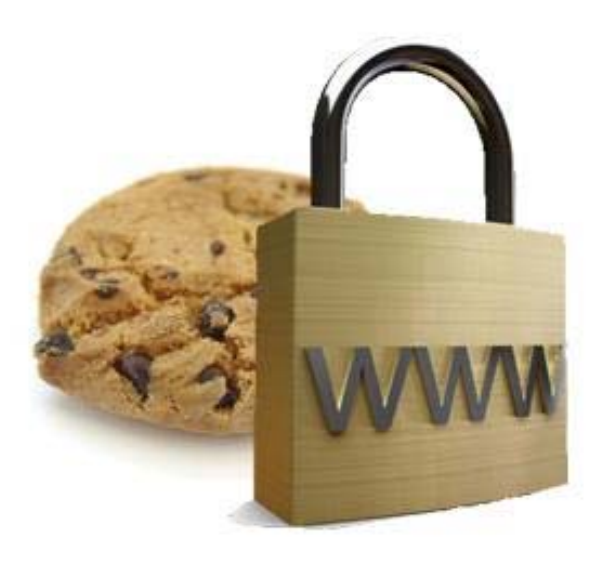

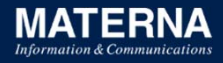

## **Cross Site Request Forgery Protection with Token in Java-Servlets/JSF**

Application

- an<br>Ma **Tomcat 6,7,8:** org.apache.catalina.filters.CsrfPreventionFilter
- $\overline{\mathcal{A}}$  **JSF 2.2**
	- $\overline{\phantom{a}}$ HTTP POST: **javax.faces.ViewState** hidden field with random token
	- $\overline{\phantom{a}}$ HTTP GET **protected-views** in WEB-INF/faces-config.xml
	- $\overline{\phantom{a}}$ URLs have the new **javax.faces.Toke**<sup>n</sup> URL parameter
- $\blacksquare$  **< JSF 2.2**
	- $\overline{\phantom{a}}$ **org.owasp.csrfguard.CsrfGuardFilter** 3.0

#### **http://jeremylong.github.io/DependencyCheck**

#### **Dependency-Check Report**

#### **Project: Hello World**

#### Scan Information (show all)

- · dependency-check version: 1.1.3
- · Report Generated On: 21.03.2014 13:51:40
- · Dependencies Scanned: 22 · Vulnerable Dependencies: 5
- 

#### Jependency Display: show all

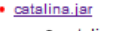

- o catalina-ant.iar o catalina-ha.iar
- o catalina-tribes.iar
- · jasper.jar

o jasper-el.jar

#### · tomcat-api.ia

- o tomcat-coyote.jar
- o tomcat-dbco.iar
- o tomcat-i18n-es.ia o tomcat-i18n-ja.jar
- o tomcat-util.jar
- o tomcat7-websocket.jar
- · tomcat-i18n-fr.jar

· tomcat-jdbc.jar

#### **Dependencies**

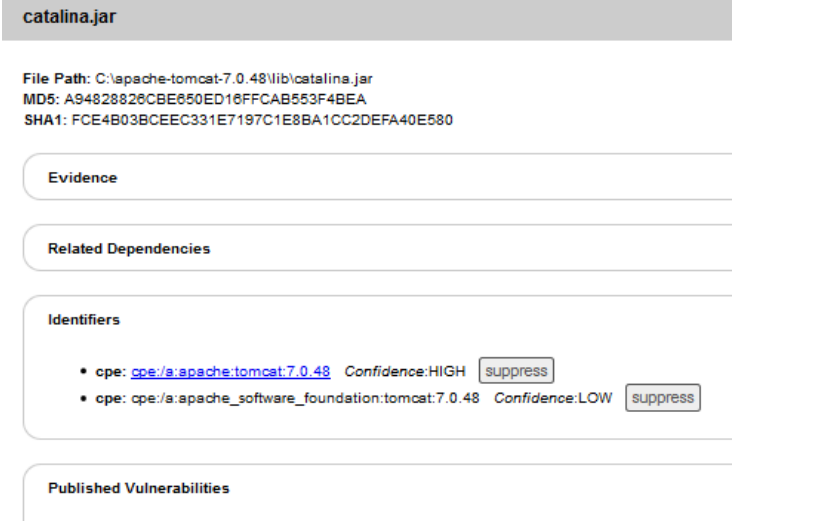

CVE-2013-0346 suppress

catalina.jar (cpe:/a:apache:tomcat:7.0.48, cpe:/a:apache\_software\_foundation:tomcat:7.0.48) : CVE-2013-0346 jasper.jar (cpe:/a:apache:tomcat:7.0.48, cpe:/a:apache\_software\_foundation:tomcat:7.0.48) : CVE-2013-0346 tomcat-api.jar (cpe:/a:apache:tomcat:7.0.48, cpe:/a:apache\_software\_foundation:tomcat:7.0.48, cpe:/a:apache\_tomcat:apache\_tomcat:7.0.48) : CVE-2013-0346 tomcat-i18n-fr.jar (cpe:/a:apache:tomcat:7.0.48, cpe:/a:apache\_software\_foundation:tomcat:7.0.48, cpe:/a:apache\_tomcat:apache\_tomcat:7.0.48, cpe:/a:nfr:nfr:7.0.48) : CVE-2013-0346 tomcat-jdbc.jar (cpe:/a:apache:tomcat, cpe:/a:apache\_software\_foundation:tomcat:1.1.0.1, cpe:/a:apache\_tomcat:apache\_tomcat:1.1.0.1) : CVE-2013-2185, CVE-2009-2696, CVE-2007-5461, CVE-2002-0493

## Application

A9 - Using Components with Known Vulnerabilities

## **Security by obscurity: Manager Webanwendung umbenennen oder entfernen**

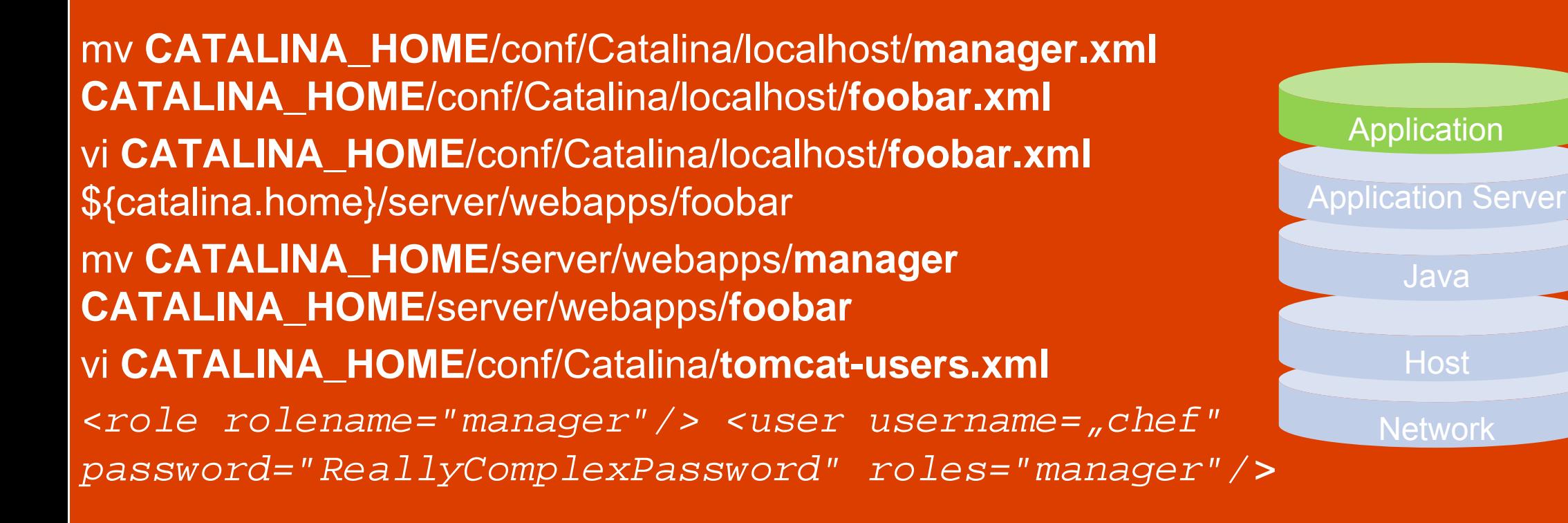

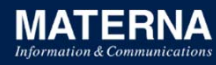

### **Java-Policies anwenden**

## **conf**

- catalina.properties
- catalina.policy
- // These permissions apply to javac grant codeBase "file:\${java.home}/lib/-" {
	- permission java.security.AllPermission;};
- // These permissions apply to the servlet API classes // and those that are shared across all class loaders// located in the "lib" directory
- grant codeBase "file:\${catalina.home}/lib/-" {
	- permission java.security.AllPermission;
- }; // The permissions granted to the context WEB-INF/classes directory grant codeBase "file:\${catalina.base}/webapps/ROOT/WEB-INF/classes/-" { };

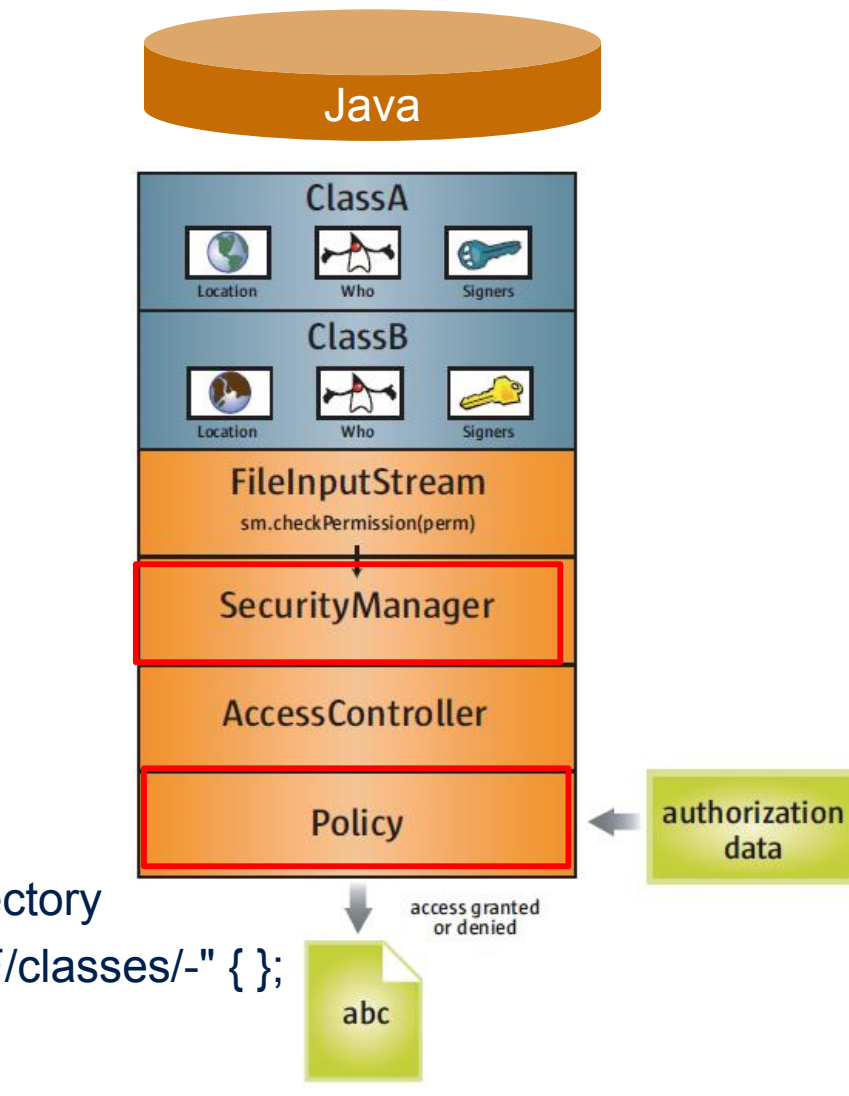

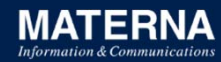

## **Sichere Ausführung mit Java-Security-Manager**

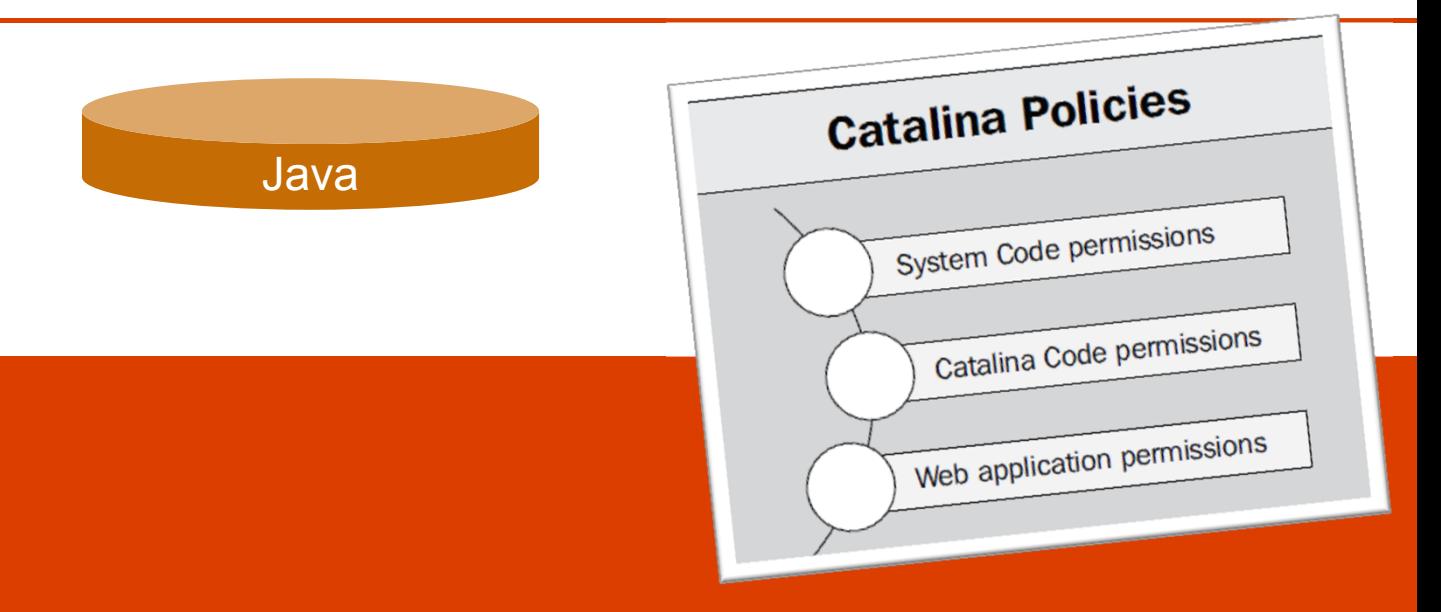

catalina commands:

 *debug -security* Debug with security manager *run -security* Start in current window with security manager *start -security* Start in separate window with security manager

Beispiel: catalina run -security

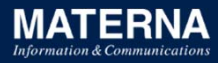

### **TLS 1.2 erste Wahl – seit 2008 bis heute**

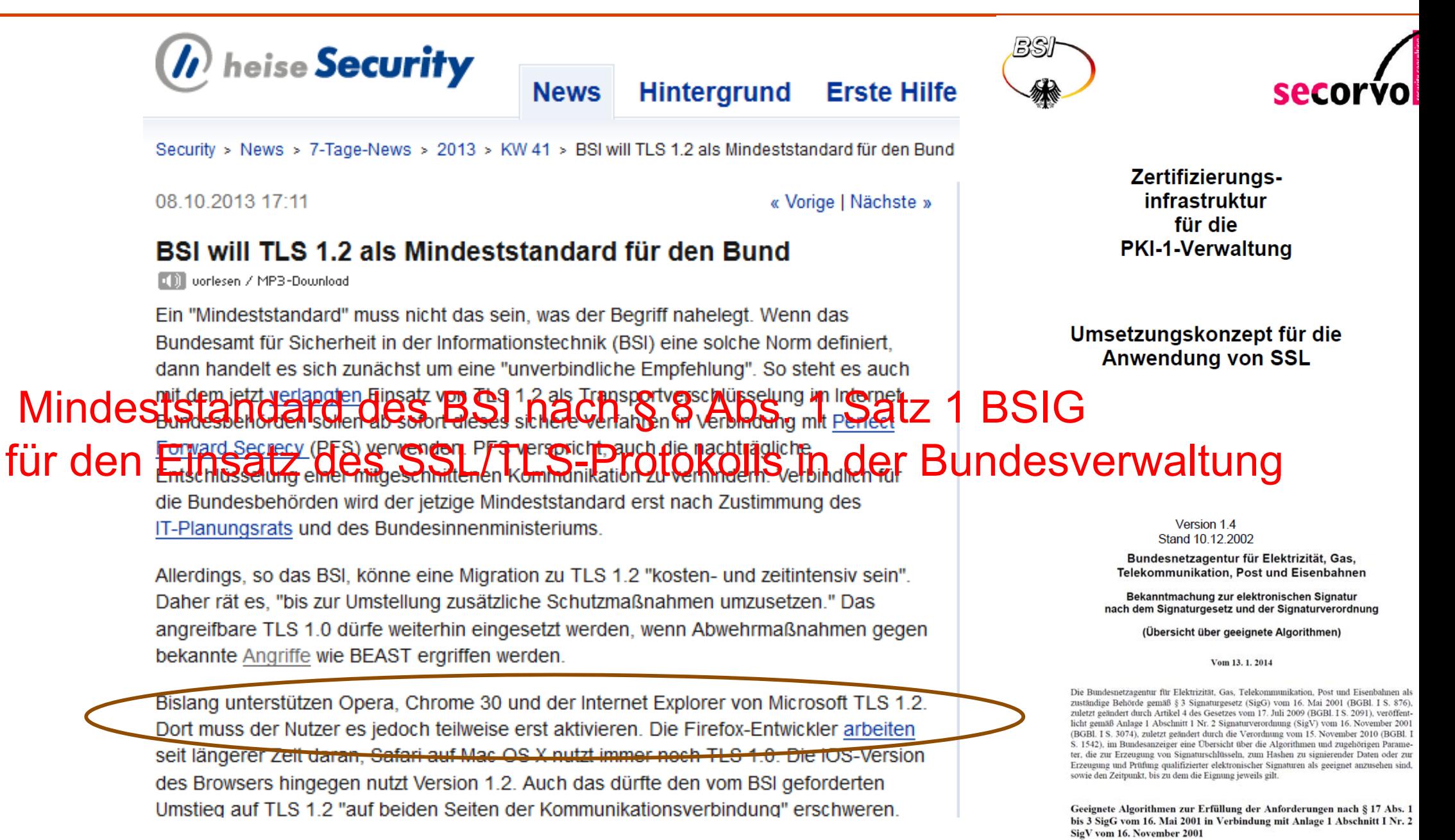

## **https://www.trustworthyinternet.org/ssl-pulse/**

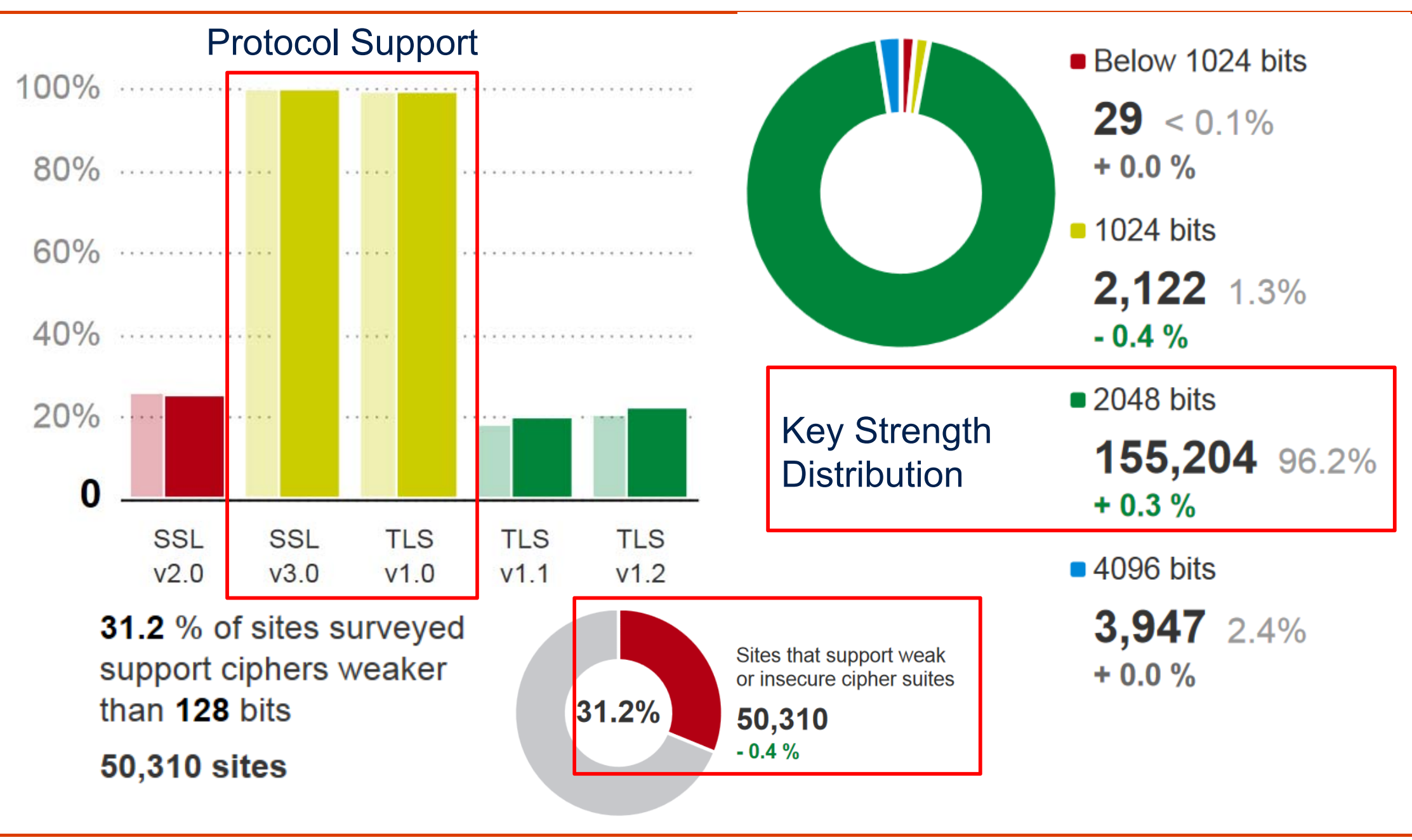

**Unbenutzte, abgelaufene Zertifikate entfernen (Prel, Fahl, Smith, Uni Bonn, Hannover 2014)**

| Platform                              | Total      | Unused                                       |                                                                                                    | To be Unknown            | <b>BIRDISCHT</b><br>1.12.1999<br>1.12.1999<br>1.12.1999                                                                         | Beabsichtigte Zwecke   Anzeigename<br>Zeitstempel<br>Sichere E-Mail, Code<br>Sichere E-Mail, Code                                                                                         | Microsoft Timestamp<br>VeriSign<br>VeriSign                             |
|---------------------------------------|------------|----------------------------------------------|----------------------------------------------------------------------------------------------------|--------------------------|----------------------------------------------------------------------------------------------------|----------------------------------------------------------------------------------------------------|-------------------------------------------------------------------------|
|                                       | certs      | certs                                        | removed                                                                                                    | purpose                  | 1.01.2000<br>8.01.2004<br>8.01.2004<br>8.01.2004                                                                                | Sichere E-Mail, Code<br>Zeitstempel<br>Sichere E-Mail, Client<br>Sichere E-Mail, Code                                                                                                    | Microsoft Authentico.<br>VeriSign Time Stampi<br>VeriSign<br>VeriSign   |
| Windows                               | 377        | 122                                          | 114                                                                                                    | 8                        | 8.01.2004<br>8.01.2004<br>4.04.2004<br>4.09.2005<br>4.02.2006                                                                   | Sichere E-Mail, Client<br>Sichere E-Mail, Code<br>Sichere E-Mail, Client GTE CyberTrust Root<br>Serverauthentifizieru Austria Telekom-Con.<br>Sichere E-Mail, Client GTE CyberTrust Root  | VeriSign<br>VeriSign                                                    |
| Mozilla                               | 172        | 23                                           | 15                                                                                                    | 8                        | 7.11.2008<br>8.11.2008<br>7.12.2008                                                                                             | Sichere E-Mail, Serve DST RootCA X2<br>Sichere E-Mail, Serve DST RootCA X1<br>Sichere E-Mail, Serve DST (United Parcel S                                                                  |                                                                         |
| OS X/iOS                              | 207        | 46                                           | 38                                                                                                    | 8                        | 8.12.2008<br>2.02.2009<br>9.03.2009<br>3.07.2009                                                                                | Sichere E-Mail, Serve DST (National Retail<br>Serverauthentifizieru Austrian Society for<br>Sichere E-Mail, Serve SERVICIOS DE CERT<br>Sichere E-Mail, Serve DST (Baltimore EZ) CA        |                                                                         |
| Ubuntu                                | 159        | 23                                           | 15                                                                                                    | 8                        | 9.07.2009<br>1.07.2009<br>6.10.2009<br>0.12.2009                                                                                | Sichere E-Mail, Serve DST (ABA.ECOM) CA<br>Sichere E-Mail, Serve Xcert EZ by DST<br>Sichere E-Mail, Serve SecureNet CA Class B<br>Sichere E-Mail, Serve IPS SERVIDORES                    |                                                                         |
| Debian                                | 159        | 23                                           | 15                                                                                                    | 8                        | 8.01.2010<br>7.01.2010<br>3.03.2010                                                                                             | Serverauthentifizierung VeriSign<br>Serverauthentifizieru Hongkong Post Root<br>Serverauthentifizieru CertRSA01                                                                           |                                                                         |
| Gentoo                                | 159        | 23                                           | 15                                                                                                    | 8                        | 0.08.2010<br>1.01.2011<br>1.01.2011<br>1.01.2011                                                                                | Codesignatur, Serve Post. Trust Root CA<br>Sichere E-Mail, Serve TC TrustCenter Clas<br>Zeitstempel<br>Sichere E-Mail, Serve TC TrustCenter Clas                                          | TC TrustCenter Time.                                                    |
| Android                               | 146        | 15                                           |                                                                                                    | 8                        | 1.01.2011<br>3.05.2011<br>3, 10, 2011<br>1.12.2011                                                                              | Sichere E-Mail, Serve TC TrustCenter Clas<br>Serverauthentifizieru Certicámara S.A.<br>Verschlüsselndes Dat A-CERT ADVANCED<br>Serverauthentifizieru Autoridade Certifica                 |                                                                         |
| openSUSE<br>CentOS                    | 144<br>120 | 14<br>16                                     | 6<br>10                                                                                                    | 8<br>6                   | 7.04.2012<br>4.05.2012<br>4.05.2012                                                                                             | Serverauthentifizieru Spanish Property &<br>Serverauthentifizieru eSign Australia: eSig<br>Serverauthentifizieru                                                                          | eSign Australia: Prim                                                   |
| BlackBerry                            | 90         | 14                                           |                                                                                                    |                          | 8.06.2012<br>0.01.2013<br>4.10.2013<br>4.05.2014<br>0.11.2014                                                                   | Serverauthentifizieru D-TRUST GmbH<br>Serverauthentifizieru Macao Post eSignTrust<br>Serverauthentifizieru<br>Serverauthentifizieru<br>Serverauthentifizieru                              | Autoridad de Certific.<br>eSign Australia: Gate<br><b>KISA RootCA 3</b> |
| OpenBSD                               | 60         | 17                                           | 14                                                                                                    | 3                        | 1.12.2014<br>1.12.2014<br>3.12.2014<br>3.12.2014<br>3.02.2015                                                                   | Serverauthentifizieru<br>Serverauthentifizieru A-Trust-nQual-01<br>Serverauthentifizieru A-Trust-Qual-02<br>Serverauthentifizieru MOPAS Root CA<br>Serverauthentifizieru CERTICAMARA S.A. | A-Trust-Qual-01                                                         |
| total                                 | 431        | 148                                          | 140                                                                                                    |                          | 2.03.2015<br>2.03.2015<br>9.05.2015<br>4.07.2015<br>.7.08.2015                                                                  | Serverauthentifizieru TURKTRUST Elektron<br>Serverauthentifizieru<br>Serverauthentifizieru Buypass Class 3 CA 1<br>Serverauthentifizieru CCA India 2007                                   | <b>TURKTRUST Elektron</b>                                               |
| Java-JRE-Keystore enthält 78 Einträge |            | tammzertifizierungsstellen" 358 Zertifikate. | TÜRKTRUST Elektronik Sertifika Hi TÜRKTRUST Elektronik Sertifika Hizm<br>TÜRKTRUST Elektronik İslem Hizm TÜRKTRUST Elektronik İslem Hizmetleri | 16.09.2015<br>16.09.2015 | Serverauthentifizieru A-Trust-nQual-03<br>Serverauthentifizieru TURKTRUST Elektron.<br>Serverauthentifizieru TURKTRUST Elektron |                                                                                                    |                                                                         |

## **Längere Schlüssel mit JCE**

- **Java Cryptography Extension** (**JCE**) Unlimited Strength Jurisdiction Policy Files Download *cp local\_policy.jar US\_export\_policy.jar jre/lib/security*
- **Service Service**  $DES = 64$  (nachher: 2147483647)
- an<br>Ma Triple DES = 128 (nachher: 2147483647)
- an<br>Ma **AES**= 128 (nachher: 2147483647=unlimited=256)
- an<br>Ma Blowfish = 128 (nachher: 2147483647)
- $\blacksquare$  **RSA** $= 2147483647$
- an<br>Ma **jre\lib\security\java.security:**

*jdk.tls.disabledAlgorithms=MD5, SHA1, DSA, RSA keySize < 2048*

*securerandom.source=file:/dev/urandom (*SHA1PRNG, NativePRNGNonBlocking, Windows-PRNG*) -Djava.security.egd=file:/dev/urandom*

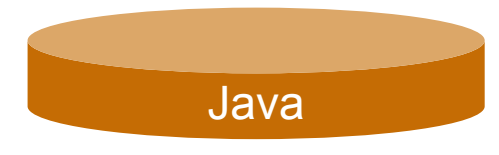

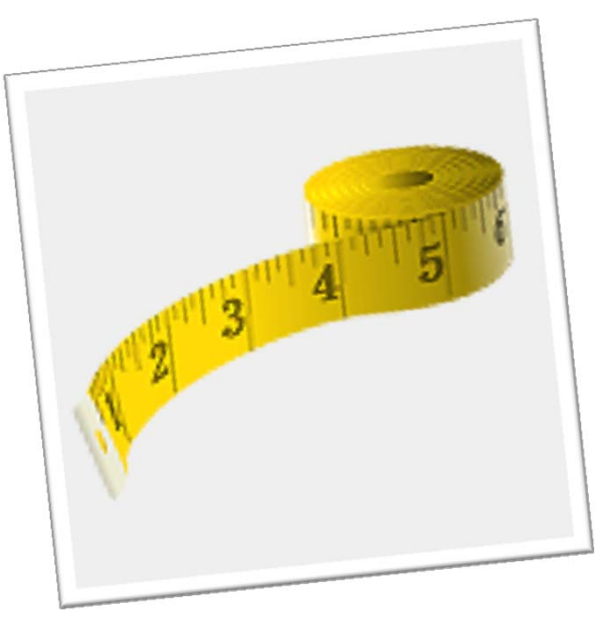

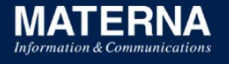

#### **Java Cryptography Architecture Standard Algorithm Name Documentation for JDK 8**

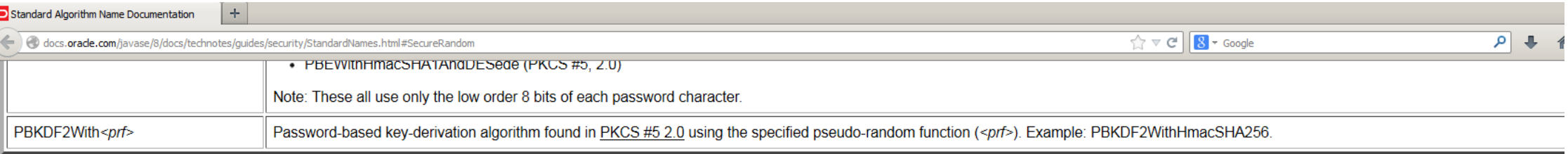

#### SecureRandom Number Generation Algorithms

The algorithm name in this section can be specified when generating an instance of secureRandom.

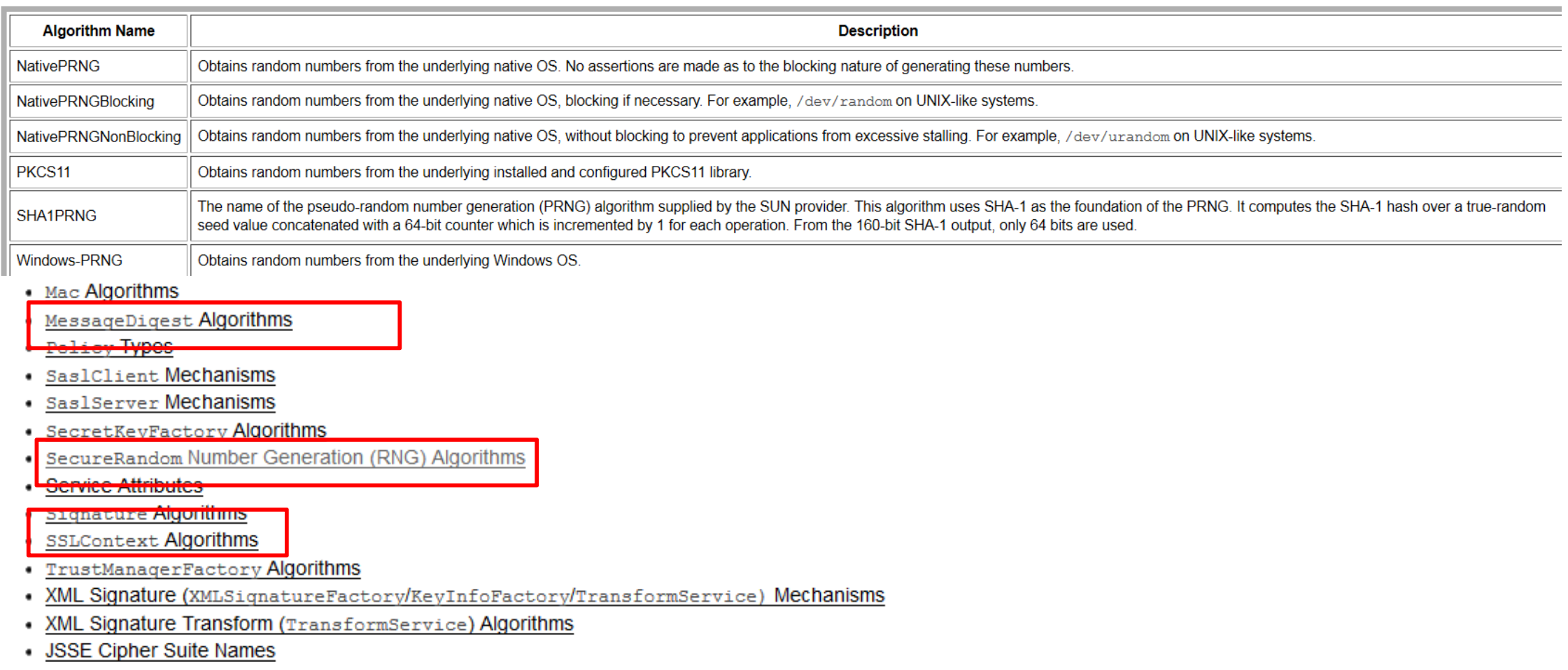

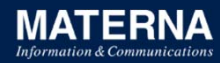

## **Pseudozufallszahlengenerator (PNRG)**

**Java**

Random seit 1.0ThreadLocalRandom seit 1.7SplittableRandom, new SecureRandom(seed).getInstanceStrong() seit 1.8 Guter Entropie-Pool wichtig!!!

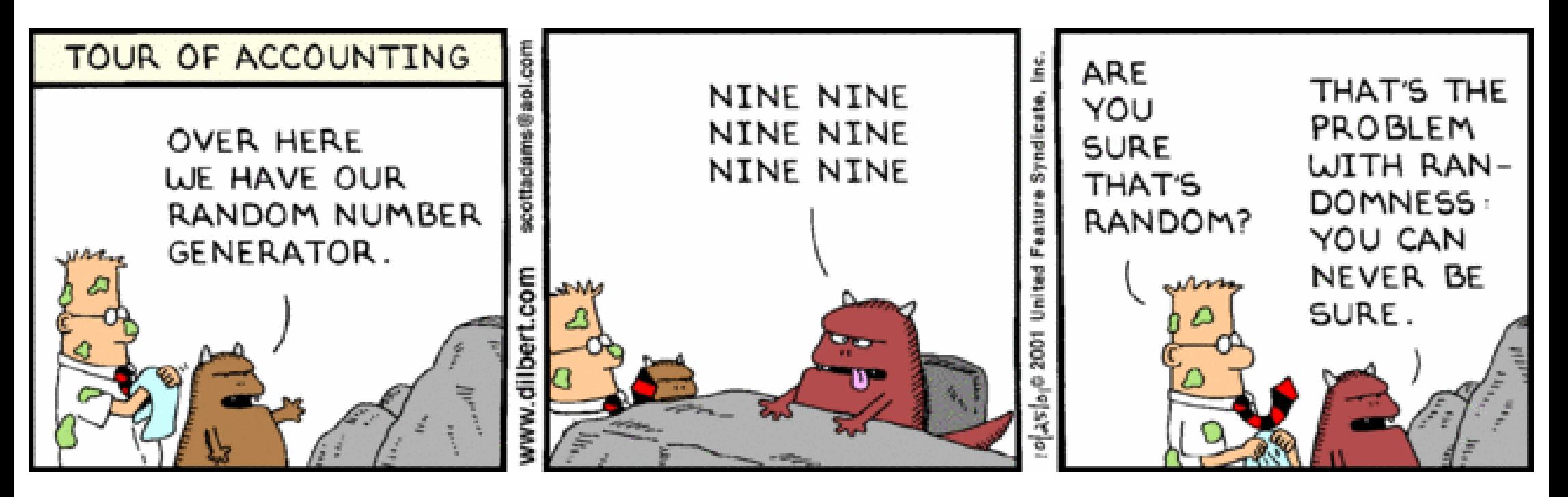

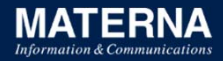

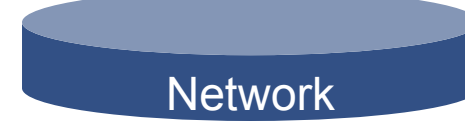

*openssl version openssl ciphers -v openssl ciphers -V 'EECDH+ECDSA+AESGCMEECDH+aRSA+ECDSA+SHA256EECDH+aRS A+RC4EDH+aRSAEECDHRC4 !aNULL !eNULL !LOW !3DES !MD5 !EXP !PSK !SRP !DSS'* Most preferred

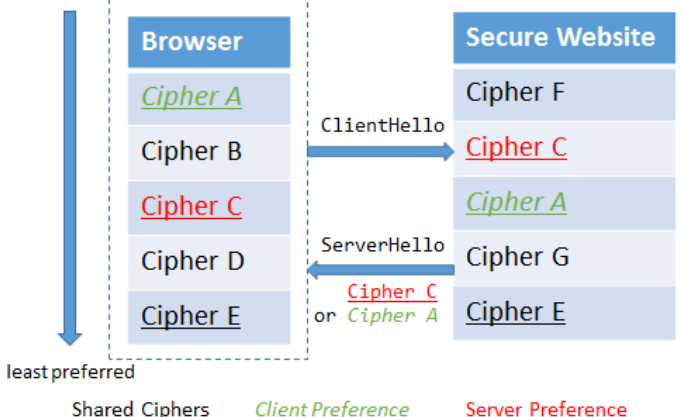

- *TLS\_ECDHE\_RSA\_WITH\_RC4\_128\_SHA*
- *TLS\_ECDHE\_RSA\_WITH\_AES\_128\_CBC\_SHA256*
- an<br>Ma *TLS\_ECDHE\_ECDSA\_WITH\_AES\_256\_CBC\_SHA384*
- *TLS\_ECDHE\_RSA\_WITH\_3DES\_EDE\_CBC\_SHA*

## **Schwache Chiffren & SSL 2.0 deaktivieren, lange Schlüssel verwenden**

## **server.xml** Kontrolle: http://localhost:8080/manager/text/sslConnectorCiphers

**Network** 

<connector port="8443" maxhttpheadersize="8192" address="127.0.0.1" enablelookups="false" disableuploadtimeout="true" acceptCount="100" scheme="https" secure="true" clientAuth="false" sslProtocol=,,TLSv1.2" ciphers="SSL\_RSA\_WITH\_RC4\_128\_MD5, **SSL\_RSA\_WITH\_RC4\_128\_SHA, TLS\_RSA\_WITH\_AES\_128\_CBC\_SHA, TLS\_DHE\_RSA\_WITH\_AES\_128\_CBC\_SHA**, TLS DHE DSS WITH AES 128 CBC SHA, SSL RSA WITH 3DES EDE CBC SHA, SSL DHE\_RSA\_WITH\_3DES\_EDE\_CBC\_SHA, SSL\_DHE\_DSS\_WITH\_3DES\_EDE\_CBC\_SHA" keystoreFile="mydomain.key" keystorePass="password" truststoreFile="mytruststore.truststore" truststorePass="password"/>

<Connector port="8443" protocol="**org.apache.coyote.http11.Http11AprProtocol**" SSLEnabled="true, scheme="https" secure="true, **SSLCertificateFile**="servercert.pem" **SSLCertificateKeyFile**="privkey.pem" SSLPassword="password" clientAuth="false" sslProtocol="TLS" />

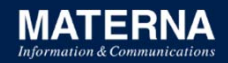

### **Secure Sockets Layer (SSL) mit Tomcat**

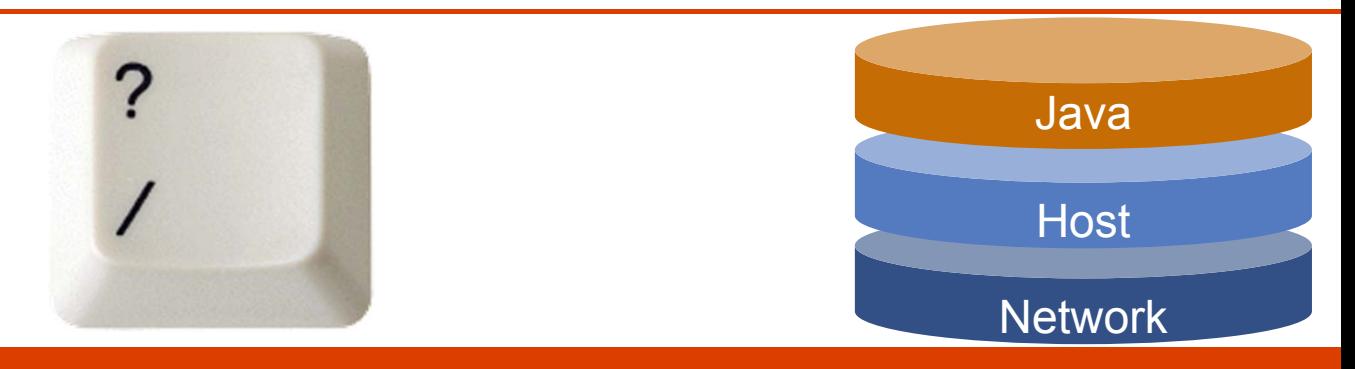

### **Zwei Konnektoren:**

- $\blacksquare$ JSSE protocol="org.apache.coyote.http11.**Http11NioProtoco**l" (TLS 1.x)
- п APR's OpenSSL 1.0.1e Tomcat Native 1.1.24 - 1.1.29 Bug 56363 -> **1.1.30** protocol="org.apache.coyote.http11.**Http11AprProtocol**" (nur **TLS 1.0**, dafür schneller und weitere Chriffrensammlungen Bug 53952 support TLS 1.1 & 1.2 )

#### **Keystore-Formate:**

- **JKS** (Java KeyStore): java **keytool** Werkzeug
- $\blacksquare$  **PKCS12** (Public Key Cryptography Personal Information Exchange Syntax Standard der RSA Security Organisation): Werkzeug **OpenSSL**

## **https://www.ssllabs.com/ssltest/analyze.html**

## SSL Report: entwicklertag.de (80.86.165.174)

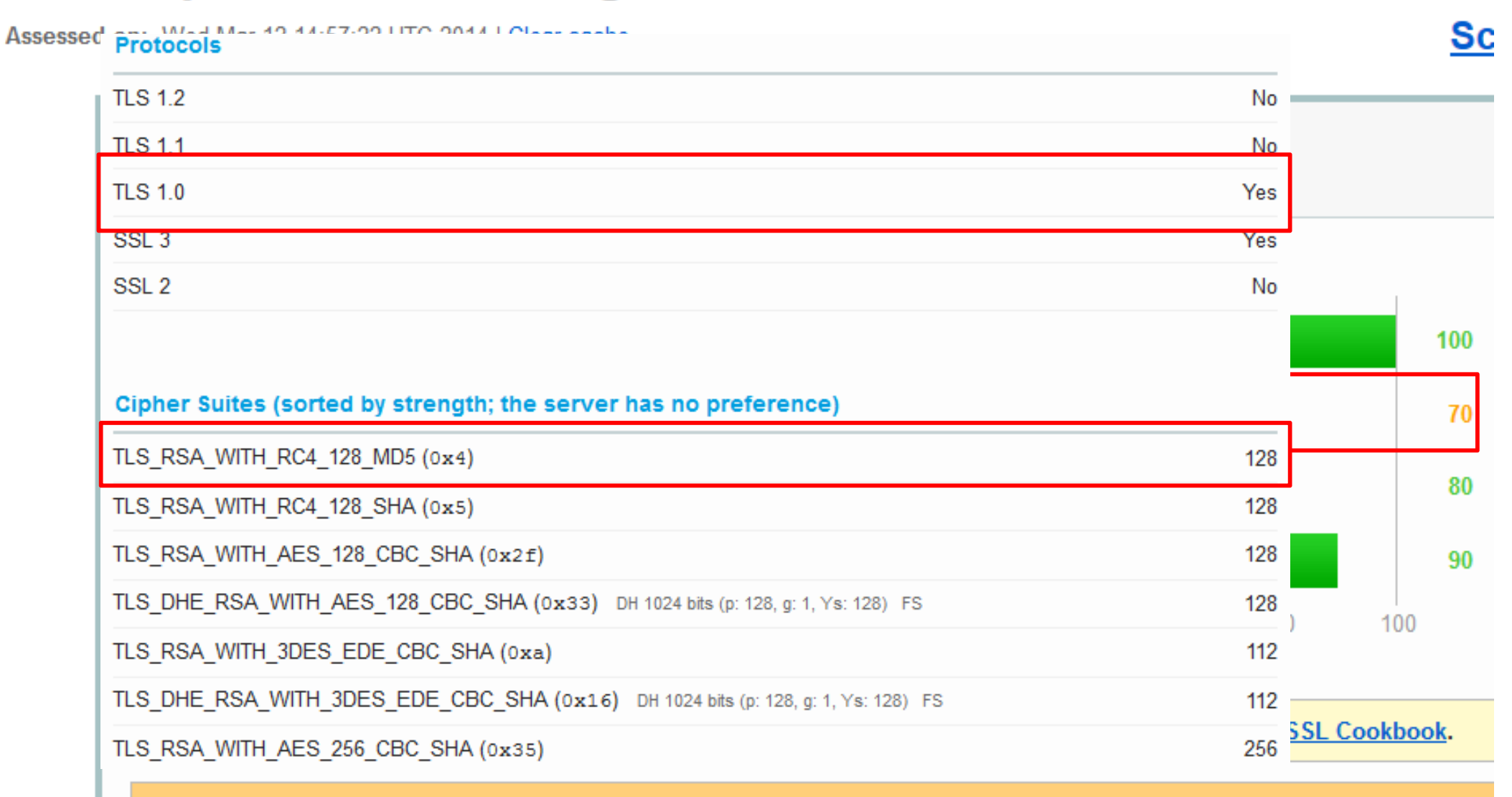

The server supports only older protocols, but not the current best TLS 1.2. Grade capped to B.

## **http://en.wikipedia.org/wiki/Transport\_Layer\_Security#Web\_browsers**

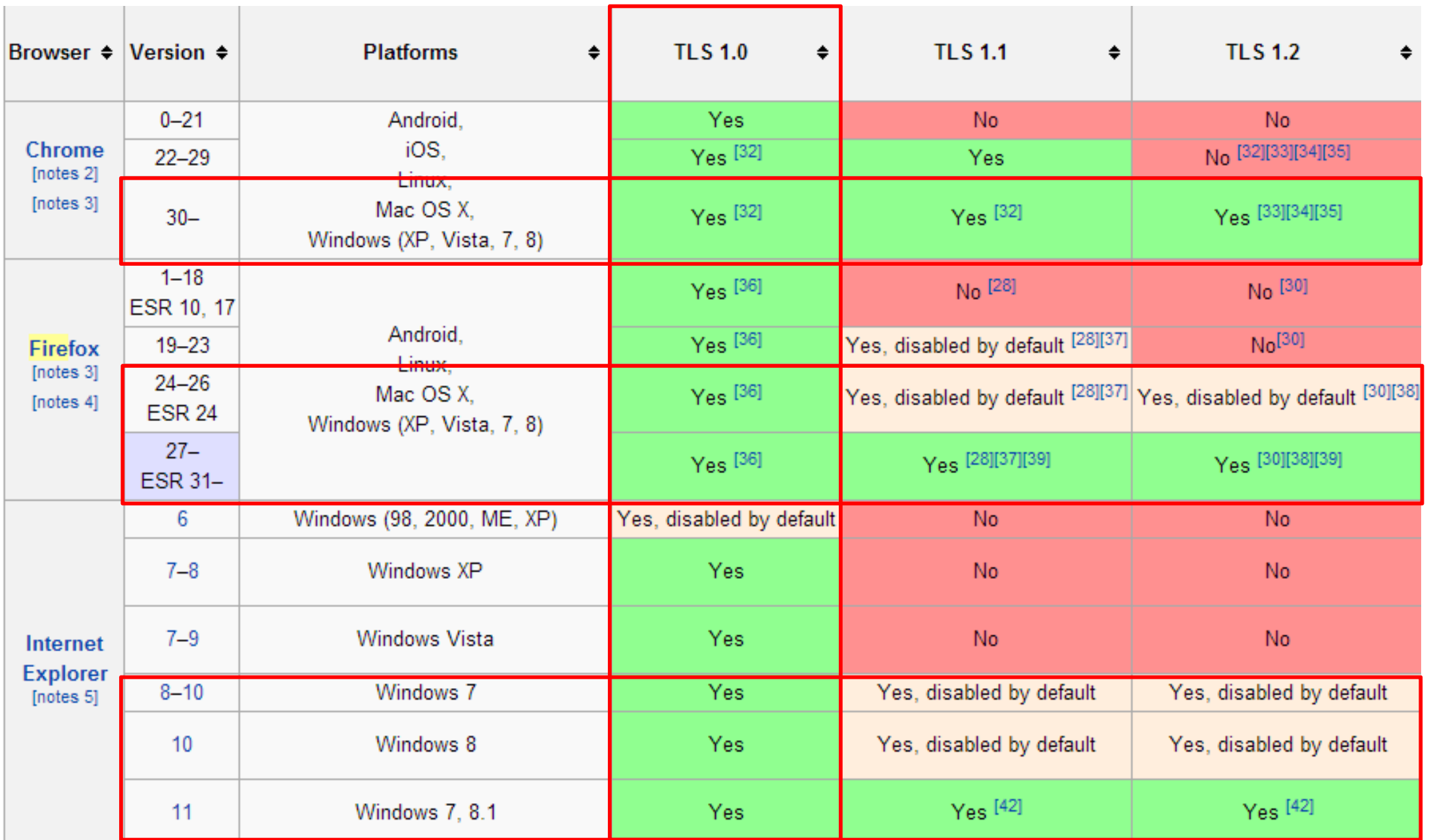

## **Apache https / Tomcat mit OpenSSL 1.0 Chiffrensammlung+Schlüssellänge**

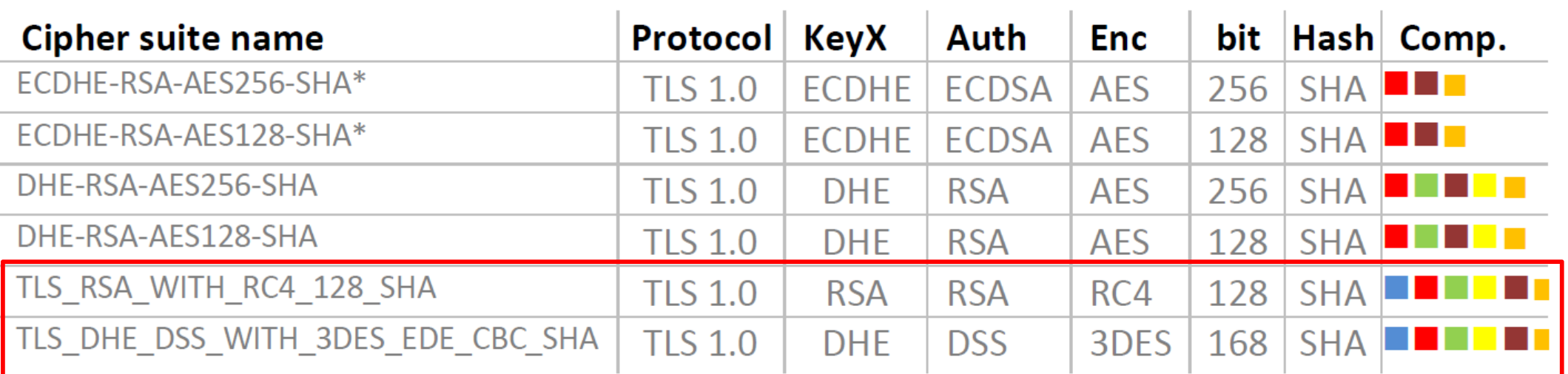

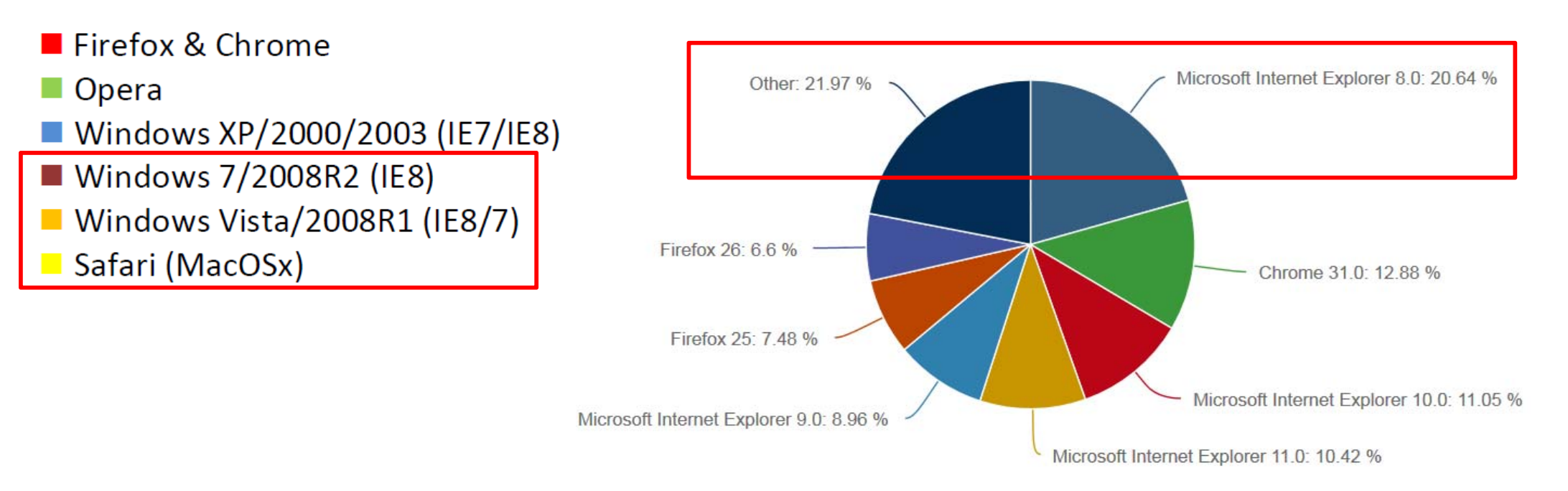

## **https://www.ssllabs.com/ssltest/viewMyClient.html**

You are here: Home > Projects > SSL Client Test

#### **SSL/TLS Capabilities of Your Browser (Experimental)**

User Agent: Mozilla/5.0 (Windows NT 6.1; WOW64; rv:24.0) Gecko/2010010<sup>-</sup> Firefox/24.0

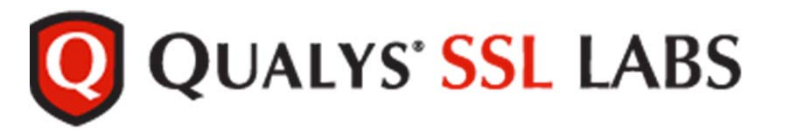

#### **Protocol Details**

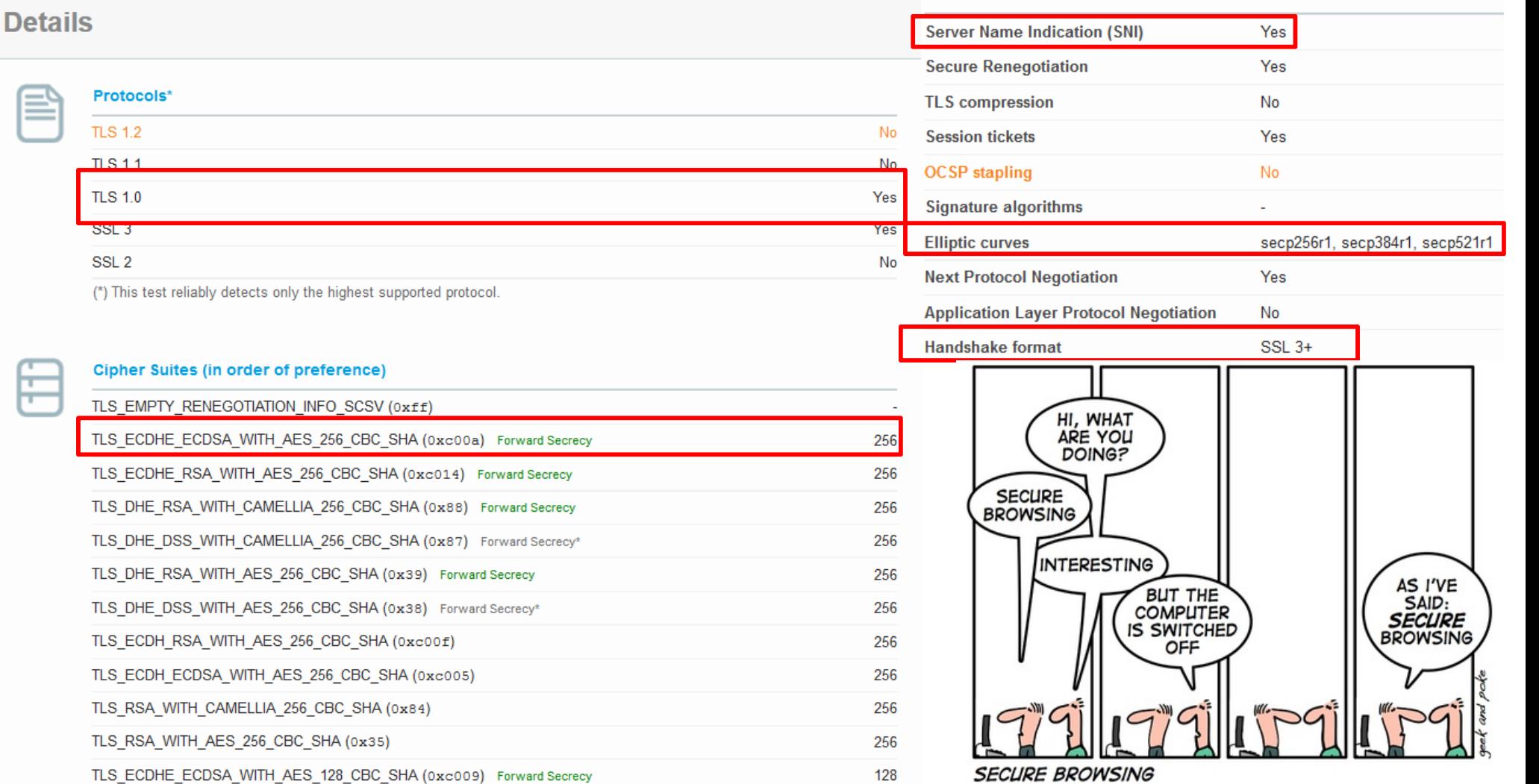

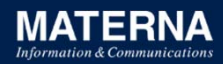

## **Fazit: Apache Tomcat aber sicher!**

- $\blacksquare$ Wie groß ist die Bedrohung?
- $\blacksquare$ Ist SSL wirklich sicher?
- $\Box$ Tomcat ist bedroht!
- $\blacksquare$ Sicherheit von Anfang an: default is faul(t)
- D Mehrstufige Verteidungsstrategie!
- $\blacksquare$ Der Weg ist das Ziel

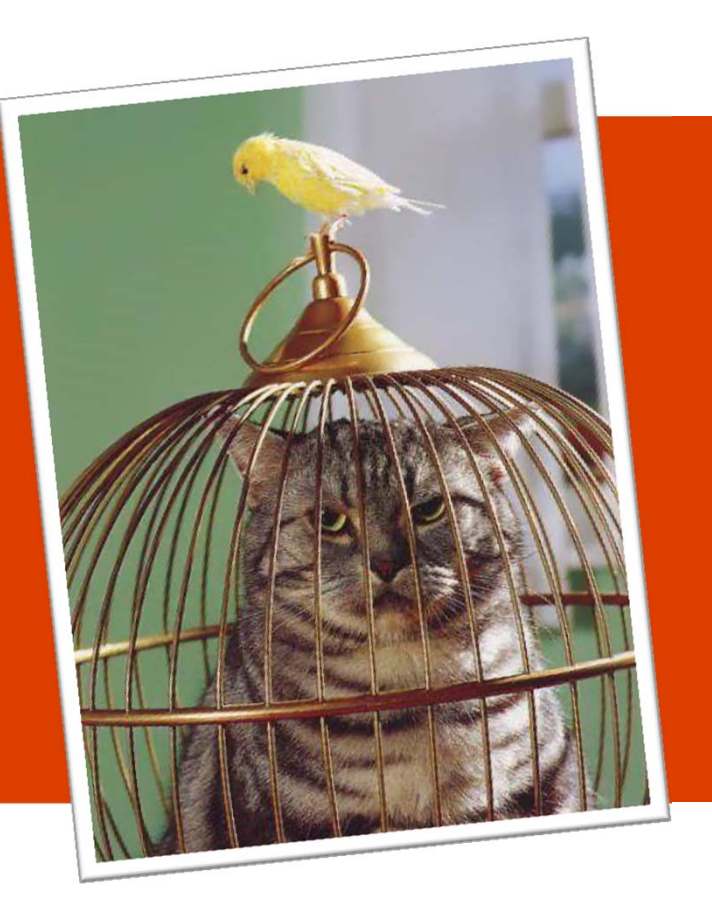

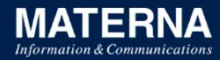

### **Sind Sie sicher?**

# Muss ich das jetzt auch noch tun …

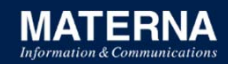

## **Ausblick – Kryptokalypse?**

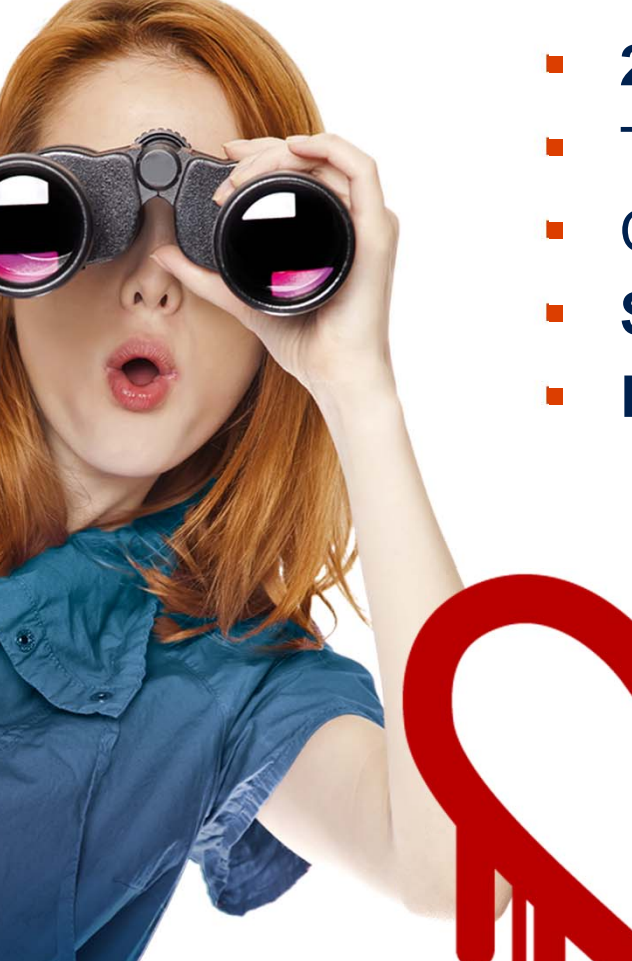

## **2014 wird ist das Jahr der Kryptographie**

- TLS 1.2 **ist sicher**, wenn Client&Server korrekt eingestellt!
- Clients hinken bei Sicherheit Server hinterher
- **Sicherheit kostet!** (Zeit&Geld&Performance Ruf)
- **Kenne deine** Systeme, Angreifer und Waffen!

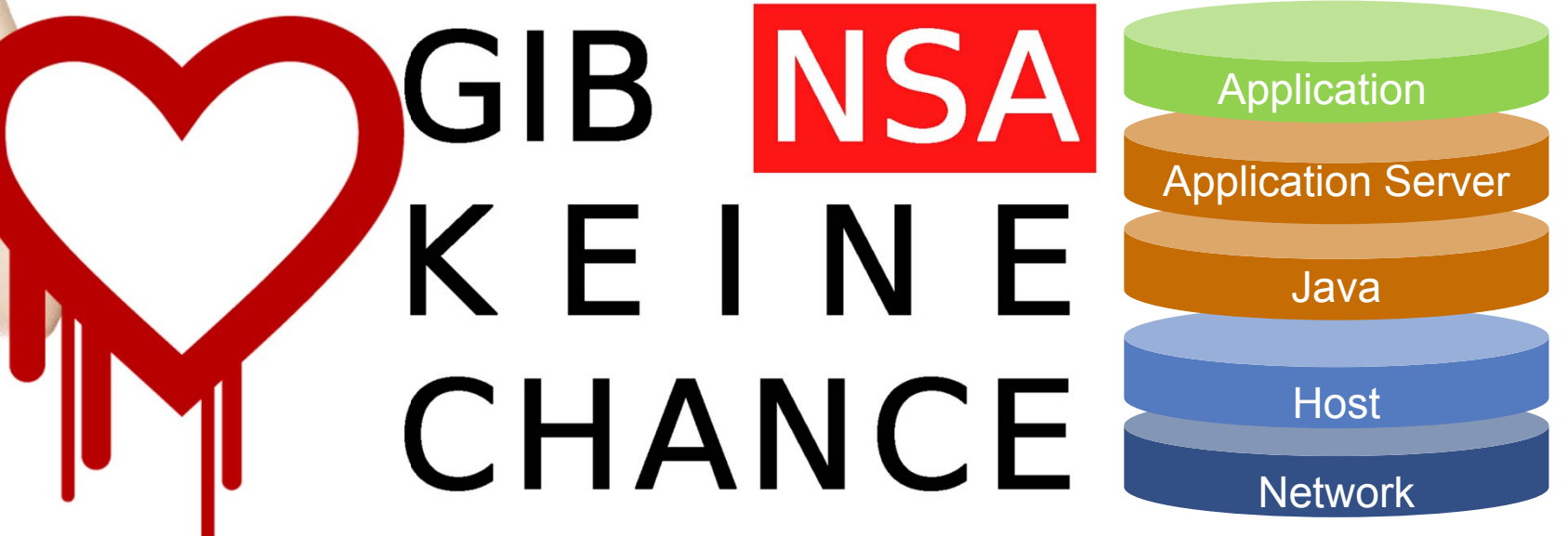

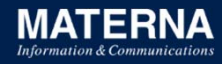

### **Weitere Infos**

- × Tomcat 8 Dokumentation
	- http://tomcat.apache.org/tomcat-80-doc/security-howto.html, http://wiki.apache.org/tomcatq/FAQ/Security
- an<br>M OWASP-Empfehlungen für Tomcat:
	- https://www.owasp.org/index.php/Securing\_tomcat
- × SSL/TLS Deployment Best Practices, Ivan Ristić, v1.3, 2013
- П BSI Sicherheitsuntersuchung des Apache Jakarta Tomcat, 2006
- Ŧ CIS Apache Tomcat 5.5/6.x Server Security Benchmark v1.0.0, 2009
- an<br>M Tomact aber sicher, Frank Pientka, JavaSpektrum 04/2014

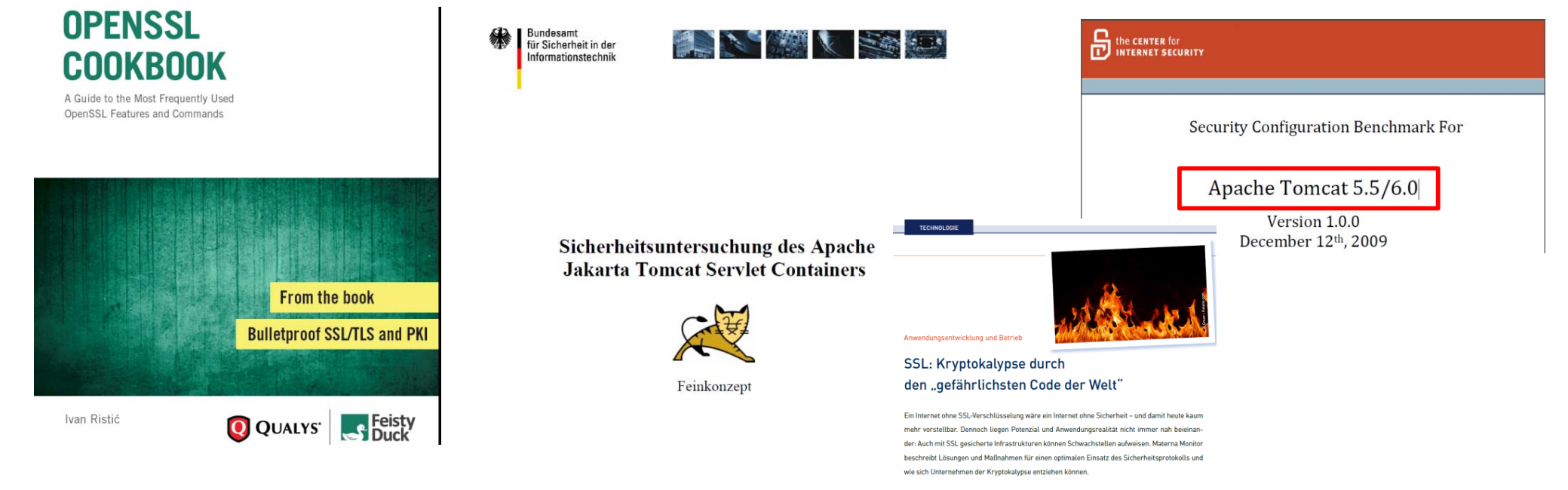

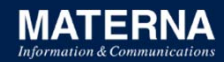

### **Vielen Dank für Eure Aufmerksamkeit!**

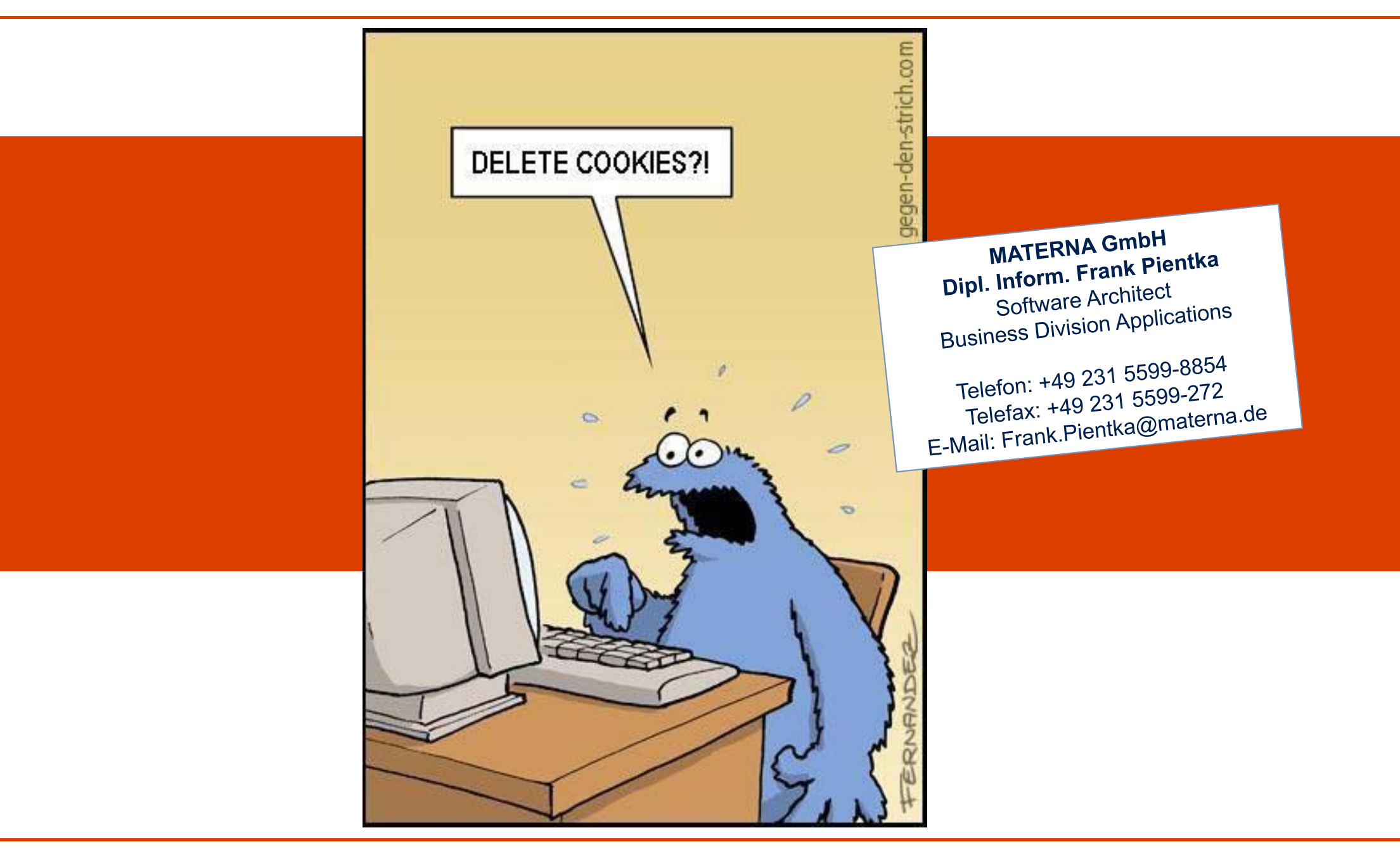